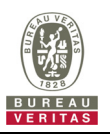

# **CBSD Test Report**

**Report No.:** RFBEDF-WTW-P21030921

**FCC ID:** QI3BEC-7000R28G

**Test Model:** RidgeWave® BEC 7000 R28-G

**Series Model:** BEC RidgeWave® 7000 R28-G, BEC 7000 R28-G, RidgeWave® BEC 7000 R28, BEC RidgeWave® 7000 R28, BEC 7000 R28 (refer to item 3.1 for more details)

**Received Date:** Mar. 25, 2021

**Test Date:** Apr. 20 ~ Jun. 01, 2021

**Issued Date:** Jun. 15, 2021

**Applicant:** BILLION ELECTRIC CO., LTD.

- **Address:** 8F., No. 192, Sec. 2, Zhongxing Rd., Xindian Dist., New Taipei City 231, Taiwan (R.O.C.)
- **Issued By:** Bureau Veritas Consumer Products Services (H.K.) Ltd., Taoyuan Branch Lin Kou Laboratories
- **Lab Address:** No. 47-2, 14th Ling, Chia Pau Vil., Lin Kou Dist., New Taipei City, Taiwan
- **Test Location:** No. 19, Hwa Ya 2nd Rd., Wen Hwa Vil., Kwei Shan Dist., Taoyuan City 33383, Taiwan

**FCC Registration/** 788550 / TW0003 **Designation Number:**

This report is for your exclusive use. Any copying or replication of this report to or for any other person or entity, or use of our name or trademark, is permitted only with our prior written permission. This report sets forth our findings solely with respect to the test samples identified herein. The results set forth in this report are not indicative or representative of the quality or characteristics of the lot from which a test sample was taken or any similar or identical product specifically and expressly noted. Our report includes all of the tests requested by you and the results thereof based upon the information that you provided to us. You have 60 days from date of issuance of this report to notify us of any material error or omission caused by our negligence, provided, however, that such notice shall be in writing and shall specifically address the issue you wish to raise. A failure to raise such issue within the prescribed time shall constitute your unqualified acceptance of the completeness of this report, the tests conducted and the correctness of the report contents. Unless specific mention, the uncertainty of measurement has been explicitly taken into account to declare the compliance or non-compliance to the specification.

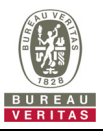

### **Table of Contents**

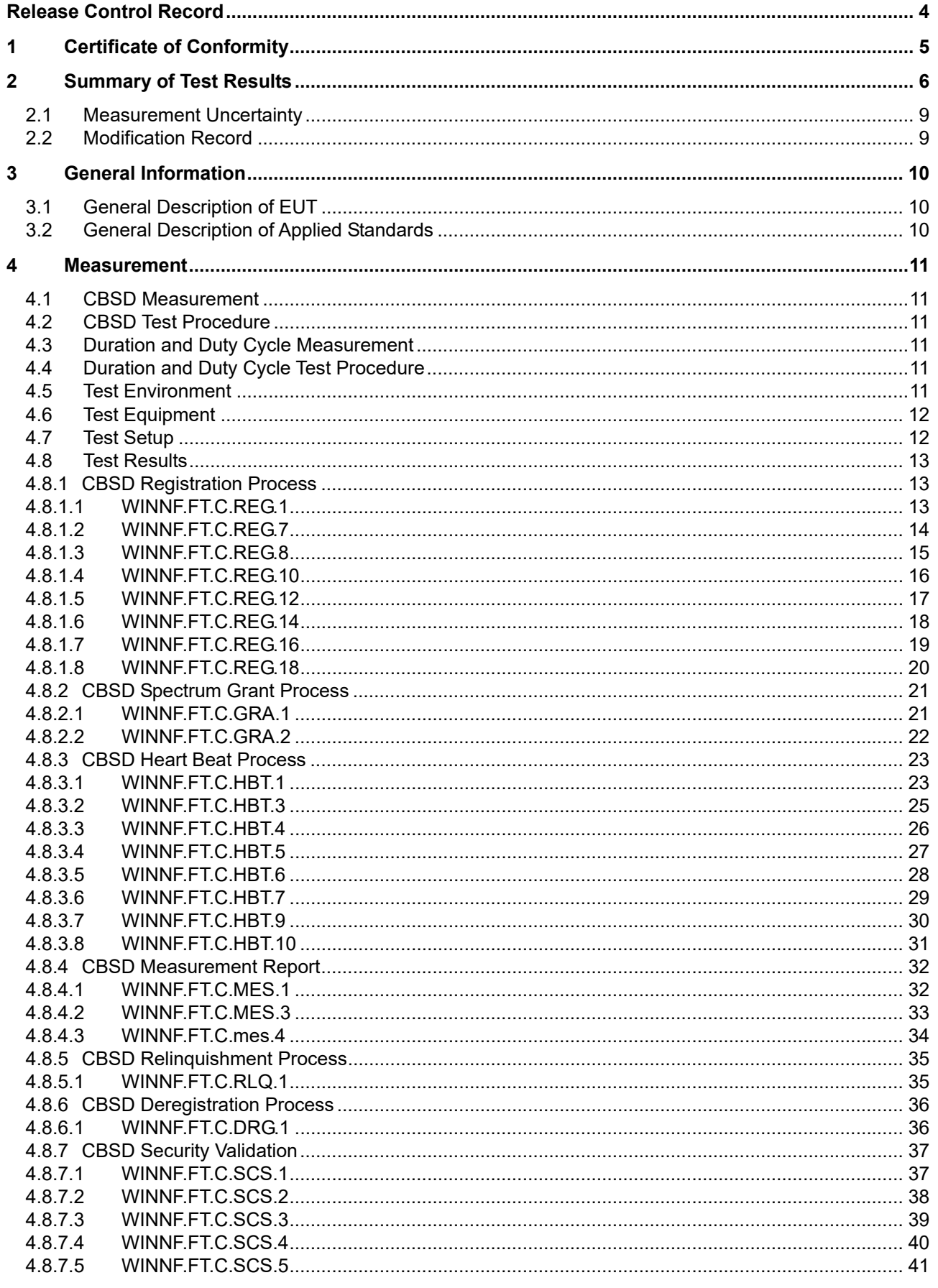

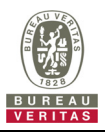

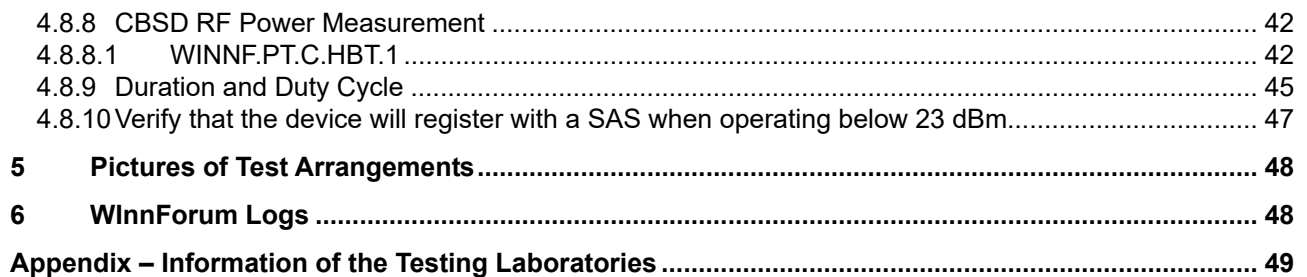

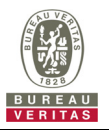

#### **Release Control Record**

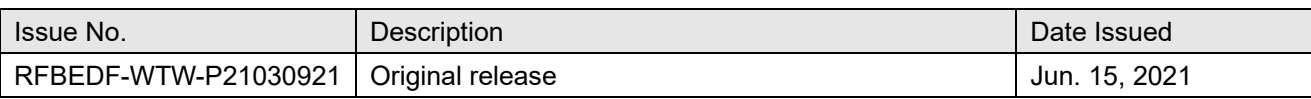

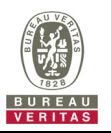

# **1 Certificate of Conformity Product:** 4G LTE-A Pro Outdoor Router **Brand:** BEC, BILLION (refer to item 3.1 for more details) **Test Model:** RidgeWave® BEC 7000 R28-G **Series Model:** BEC RidgeWave® 7000 R28-G, BEC 7000 R28-G, RidgeWave® BEC 7000 R28, BEC RidgeWave® 7000 R28, BEC 7000 R28 (refer to item 3.1 for more details) **Sample Status:** Engineering sample **Applicant:** BILLION ELECTRIC CO., LTD. **Test Date:** Apr. 20 ~ Jun. 1, 2021 **Standards:** WINNF-TS-0122 V1.0.1 CBRSA-TS-9001 V1.1.0

The above equipment has been tested by **Bureau Veritas Consumer Products Services (H.K.) Ltd., Taoyuan Branch**, and found compliance with the requirement of the above standards. The test record, data evaluation & Equipment Under Test (EUT) configurations represented herein are true and accurate accounts of the measurements of the sample's RF characteristics under the conditions specified in this report.

**Prepared by :**  $\begin{pmatrix} 1 & b & 1 \\ 1 & 1 & 1 \end{pmatrix}$  **(1990)** (Date: Jun. 15, 2021

Polly Chien / Specialist

**Approved by** :  $\frac{1}{2}$  **Chen**, Date: Jun. 15, 2021

Bruce Chen / Senior Project Engineer

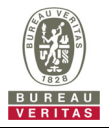

#### **2 Summary of Test Results**

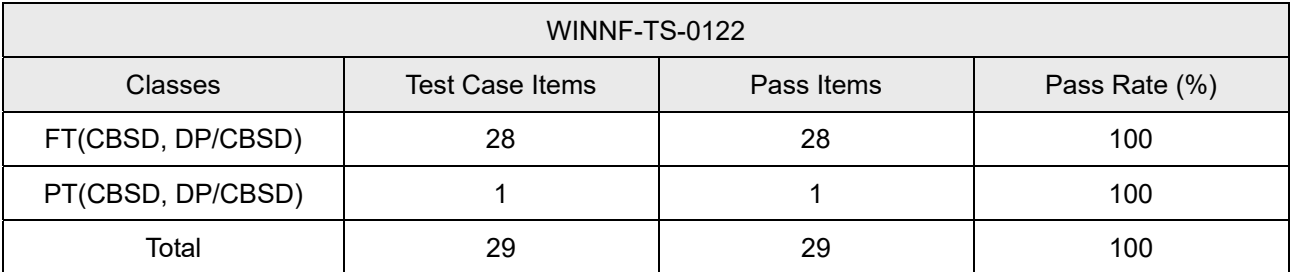

Note:

1. Functional Test (FT): Test to validate the conformance of the Protocols and functionalities implemented in the CBSD/DP UUT to the requirements developed by WInnForum and supporting FCC/DoD requirements. 2. Field/Performance Test (PT): Test to check the capability of the CBSD/DP UUT to support various traffic

models and actual operations in the field.

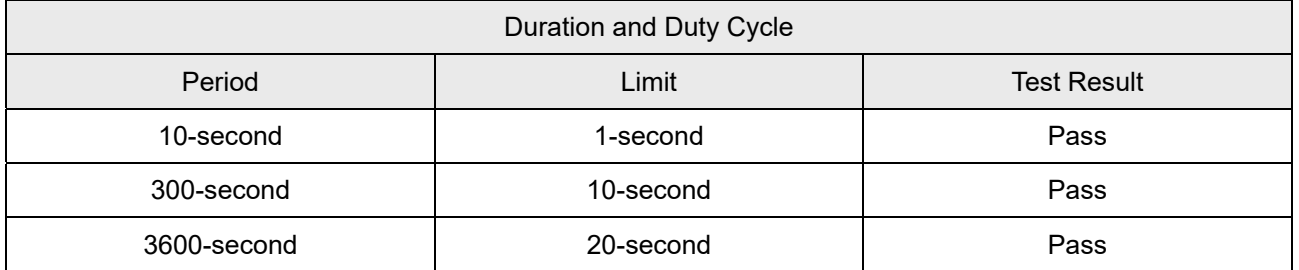

Note: Limited in duration and duty cycle to the minimum time necessary to get a grant from the SAS. This time should not exceed 1 second within any 10-second period, 10seconds within any 300-second period, or 20 seconds within any 3600-second period.

#### Supported Features in details:

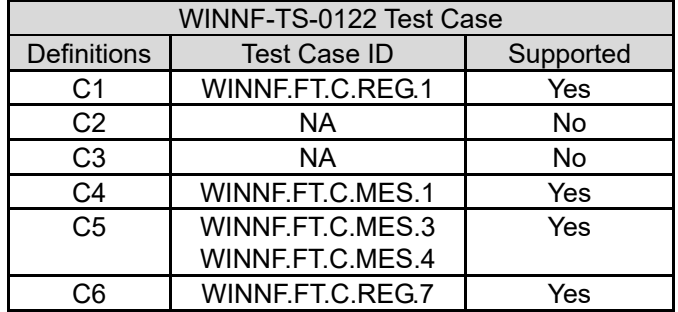

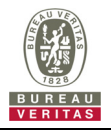

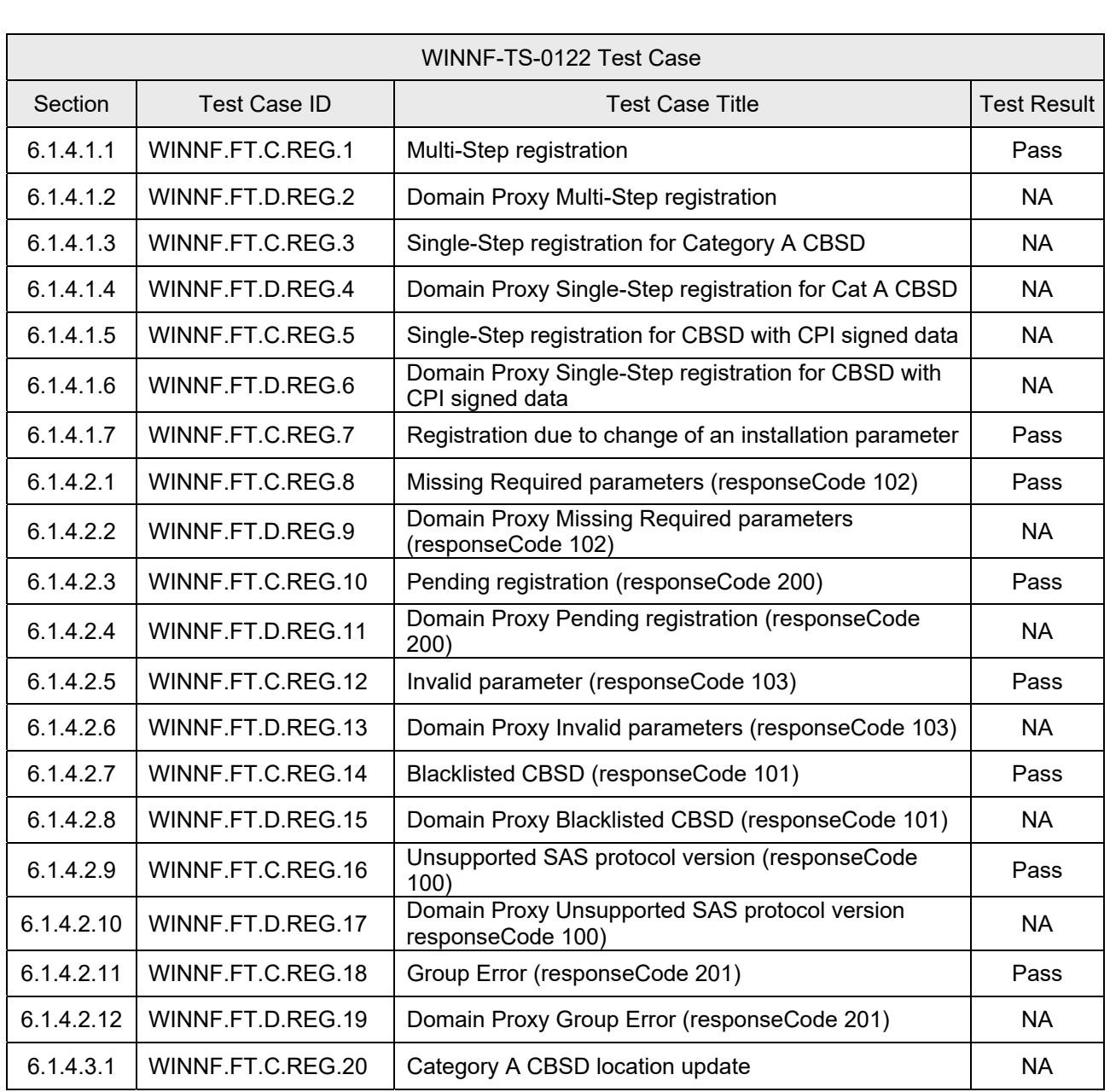

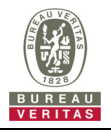

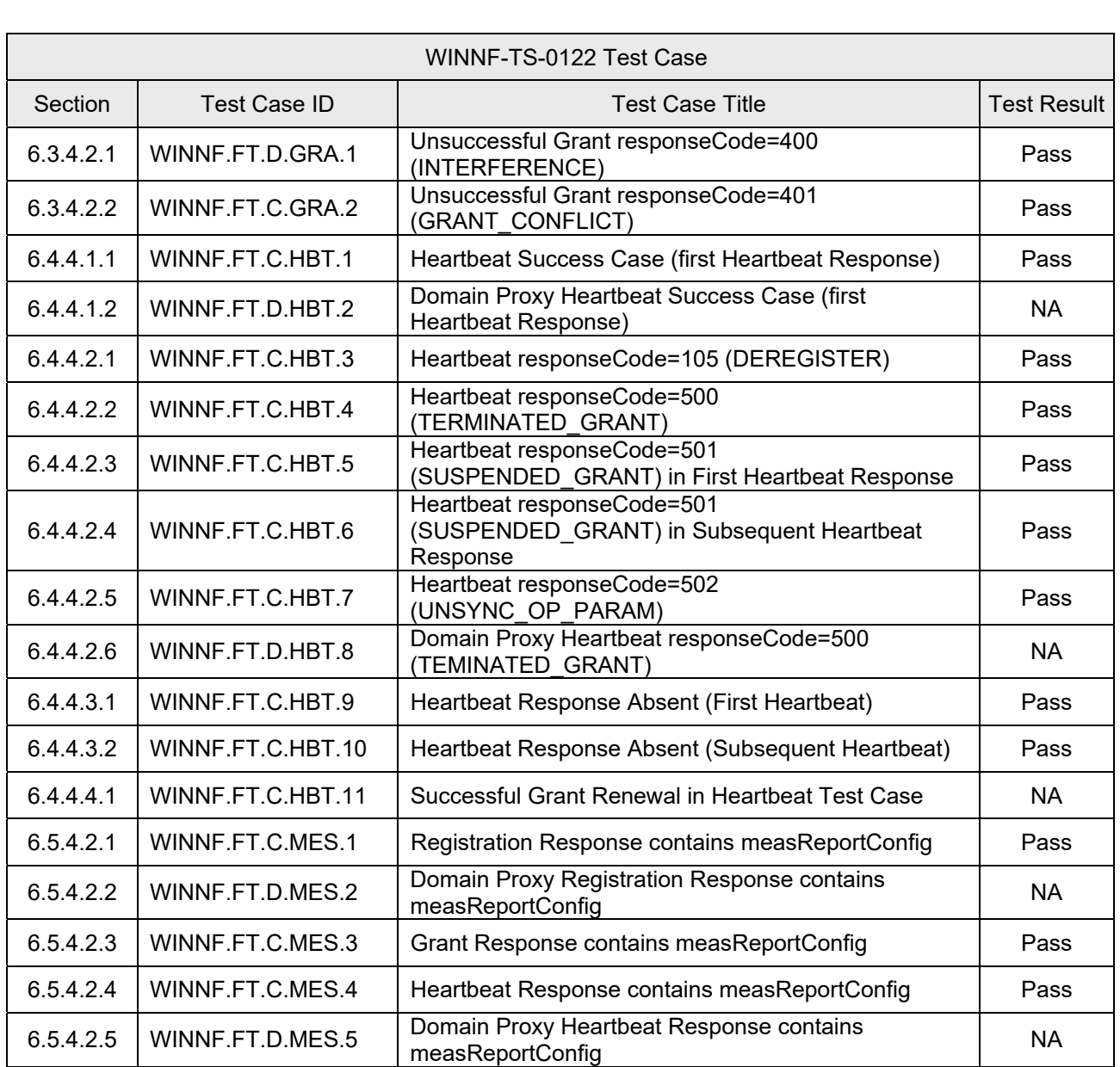

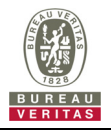

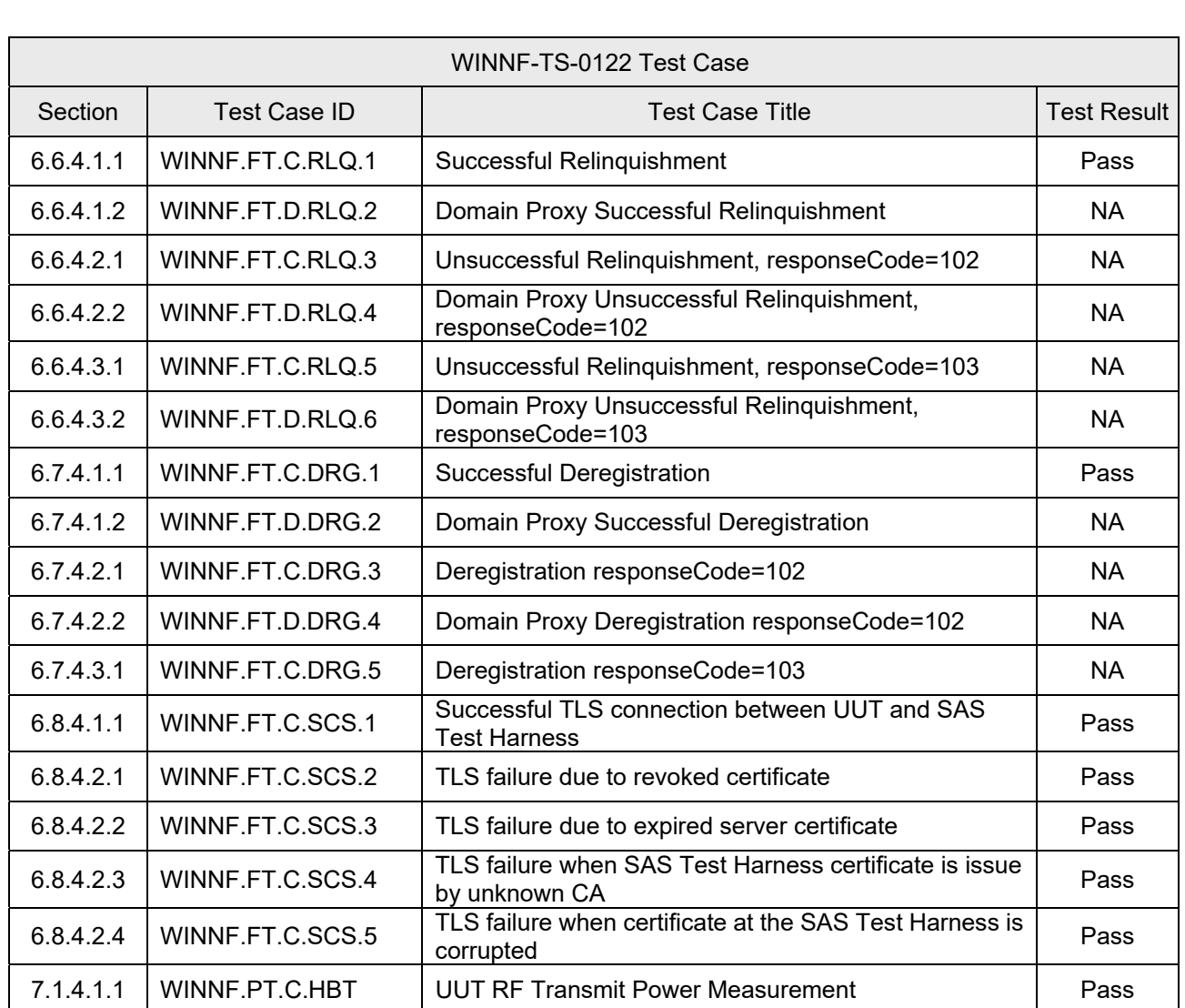

Note: Section as per WINNF-TS-0122 If the product as tested complies with the specification, the UUT is deemed to comply with the standard and is deemed a "Pass" grade. If not "Fail" grade is issued. Where "NA" is stated this means the test case is not applicable.

#### **2.1 Measurement Uncertainty**

Where relevant, the following measurement uncertainty levels have been estimated for tests performed on the UUT as specified in CISPR 16-4-2:

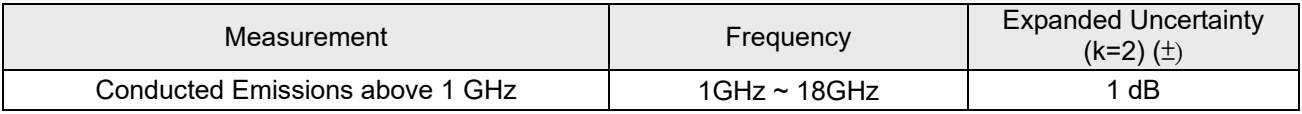

#### **2.2 Modification Record**

Following the FCC KDB 940660 D02 CPE-CBSD Handshake Procedures v02, when running the test cases in WINNF-TS-0122 for CPE-CBSD device type, for the last execution step appearing in WINNF-TS-0122:

- 1. The Pass/Fail criteria "UUT shall not transmit RF" is replaced by "CPE-CBSD UUT shall not transmit user traffic".
- 2. The Pass/Fail criteria "UUT shall stop transmission" is replaced by CPE-CBSD UUT shall stop transmitting user traffic"

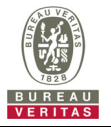

#### **3 General Information**

#### **3.1 General Description of EUT**

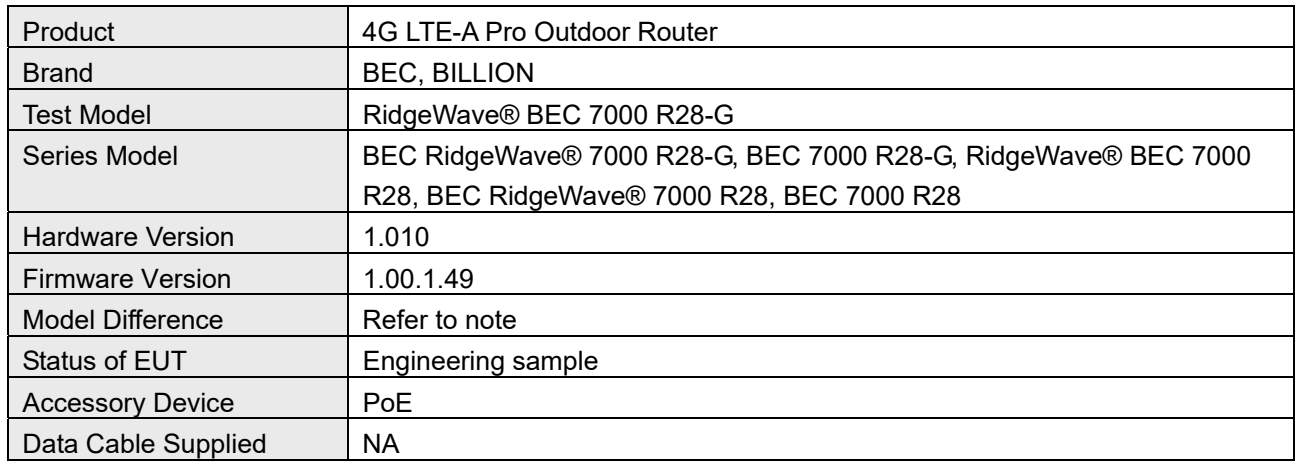

Note:

1. All models are listed as below. Model RidgeWave® BEC 7000 R28-G is the representative for final test.

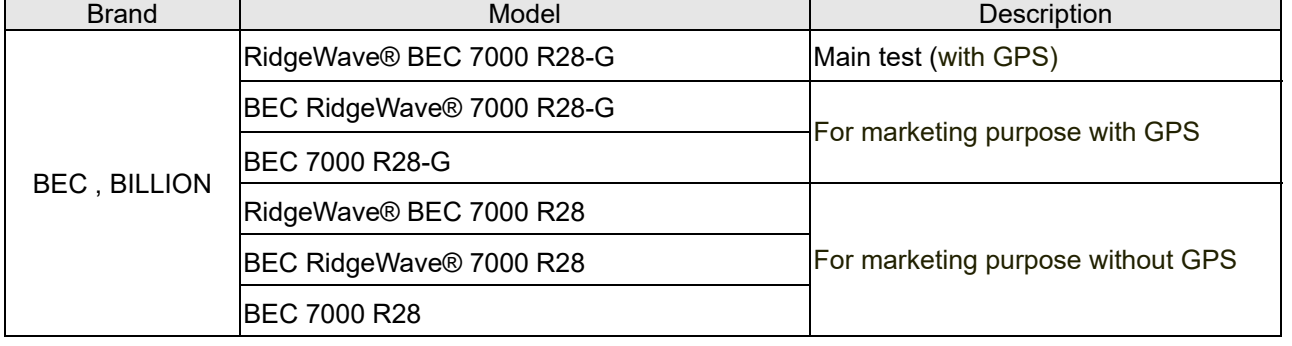

2. The EUT consumes power from the following PoE.

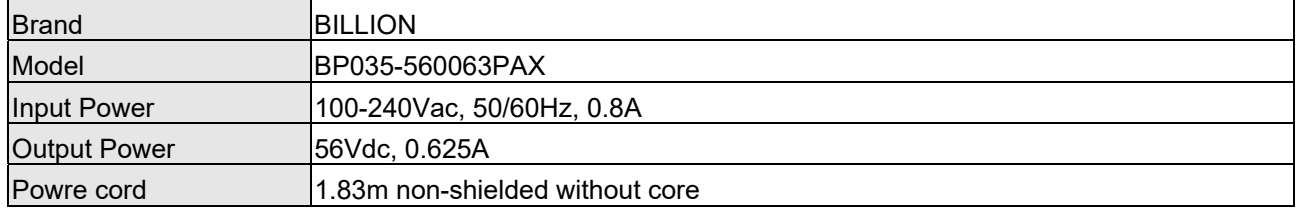

#### **Test Condition:**

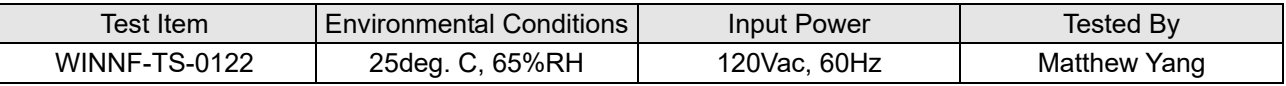

#### **3.2 General Description of Applied Standards**

The UUT is a CPE-CBSD product. According to the specifications of the manufacturer, it must comply with the requirements of the following standards:

### **FCC 47 CFR Part 96 KDB 940660 D01 Part 96 CBRS Eqpt v03 KDB 940660 D02 CPE-CBSD Handshake Procedures v02**  WINNF-19-IN-00033 V1.0

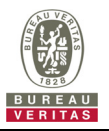

#### **4 Measurement**

#### **4.1 CBSD Measurement**

The CBSD shall validate and ensure that the Conformance and Performance Test results from compliance with SAS functional requirements.

#### **4.2 CBSD Test Procedure**

- a. Connect the UUT to SAS Test Harness system and RF Test instruments via the CBSD interface and RF components. The highest level is set to test configuration.
- b. UUT shall be UTC time synchronized
- c. The frequency band is granted and set as UUT supported Modulation and Channels, transmitted power of the UUT according to it granted parameters from the SAS Test Harness.
- d. Each test case results was recorded and validated by SAS Test Harness system and RF instruments test cases was recorded test results from SAS Test Harness system.

#### **4.3 Duration and Duty Cycle Measurement**

The CPE-CBSD shall validate and ensure that limited in duration and duty cycle to the minimum time necessary to get a grant from the SAS.

#### **4.4 Duration and Duty Cycle Test Procedure**

- a. CPE-CBSD as UUT does not receive any RF signal from its "Compatible BTS-CBSD" (FCC ID:P27P208), so CPE-CBSD as UUT does not transmit. UUT shall be UTC time synchronized.
- b. Use the WinnForum SAS Harness #1 for CPE-CBSD as UUT and run test case WINNF.FT.C.GRA.1 for CPE-CBSD as UUT.
- c. CPE-CBSD as UUT starts to receive the RF signal from its "Compatible BTS-CBSD", so CPE-CBSD can start communicating with the WinnForum SAS Harness #1. Make note of the time when RF Test equipment logs the first transmission from CPE-CBSD which is above 23dBm/10MHz – this is the start time of the {X time out of Y time}.
- d. When the test case WINNF.FT.C.GRA.1 finishes and the questions appear on the WinnForum SAS Harness #1 console, do NOT answer the questions. Wait until Y time has passed from step #3. During this Y time, the RF test equipment is logging the amount of time CPE-CBSD as UUT transmitted EiRP above 23dBm/10MHz. The amount of time logged for transmitting EiRP above 23dBm/10MHz is the X time.
- e. Answer the questions on the WinnForum SAS Harness #1 console so the WinnForum SAS Harness #1 is ready for the next test.

# **4.5 Test Environment**

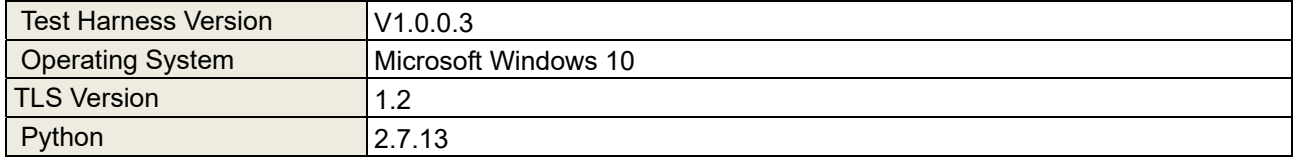

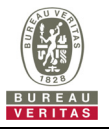

#### **4.6 Test Equipment**

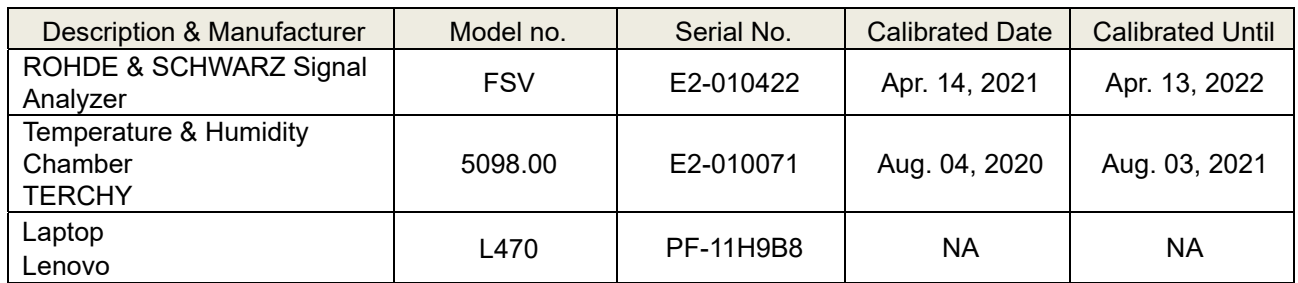

Note: 1. The test was performed in InfoSec Test Room.

 2. The calibration interval of the above test instruments is 12 months and the calibrations are traceable to NML/ROC and NIST/USA.

#### **4.7 Test Setup**

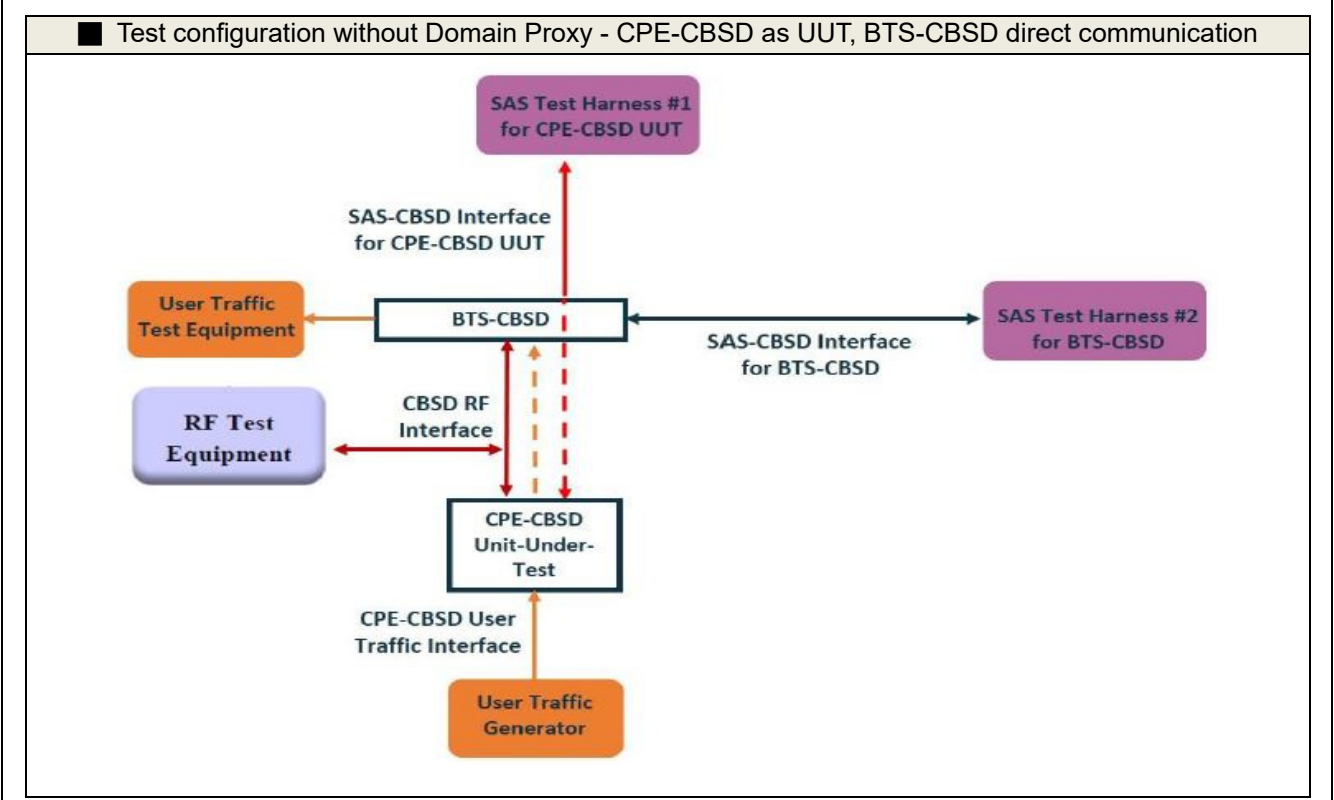

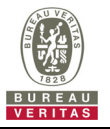

### **4.8 Test Results**

### **4.8.1 CBSD Registration Process**

#### **4.8.1.1 WINNF.FT.C.REG.1**

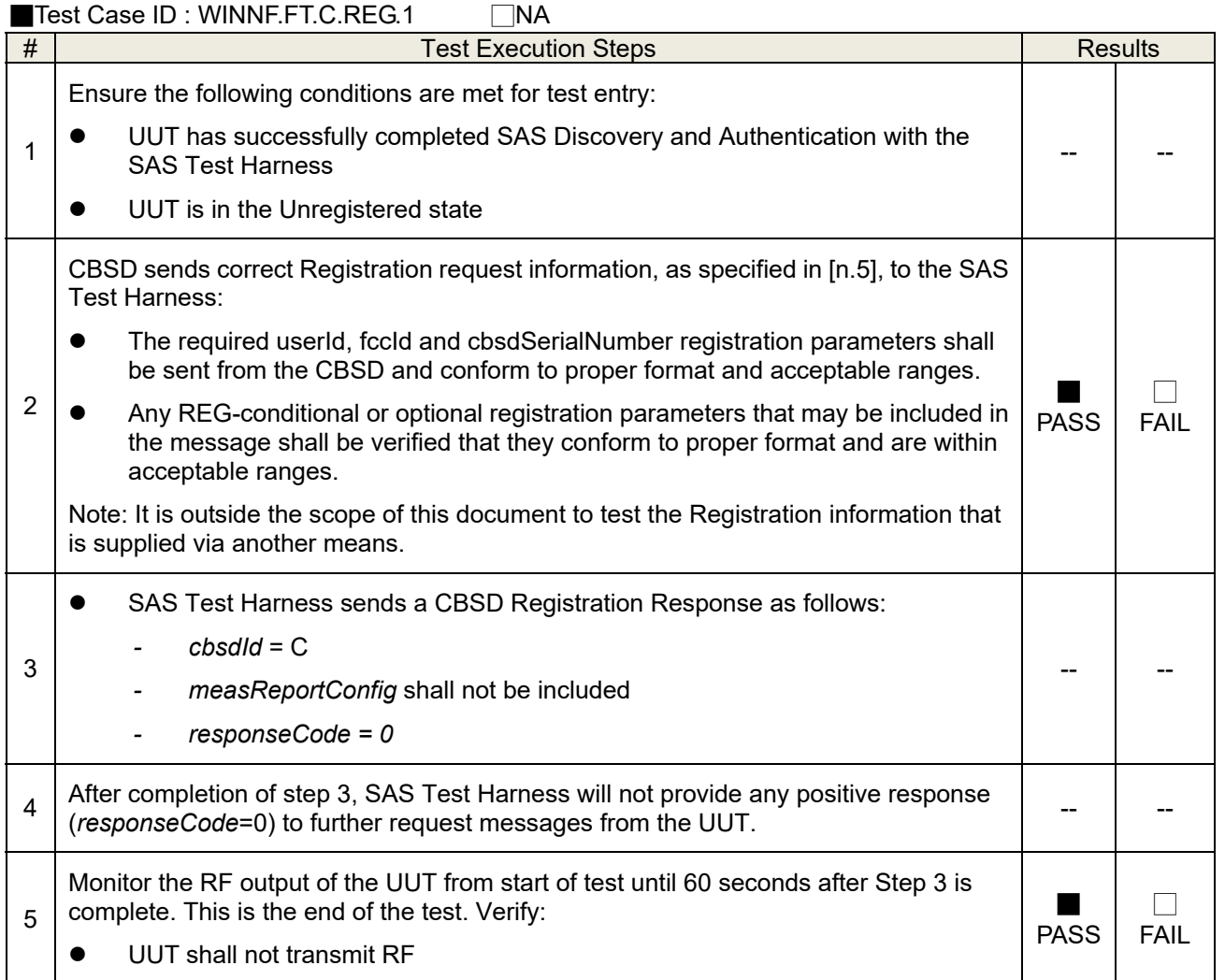

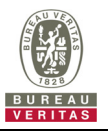

#### **4.8.1.2 WINNF.FT.C.REG.7**

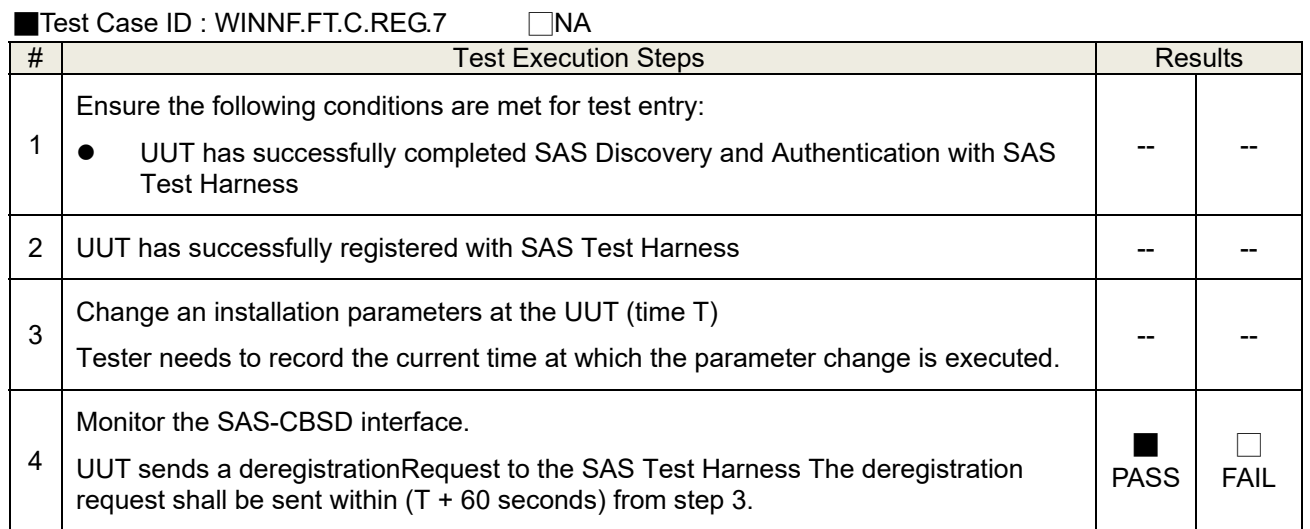

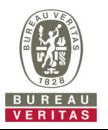

### **4.8.1.3 WINNF.FT.C.REG.8**

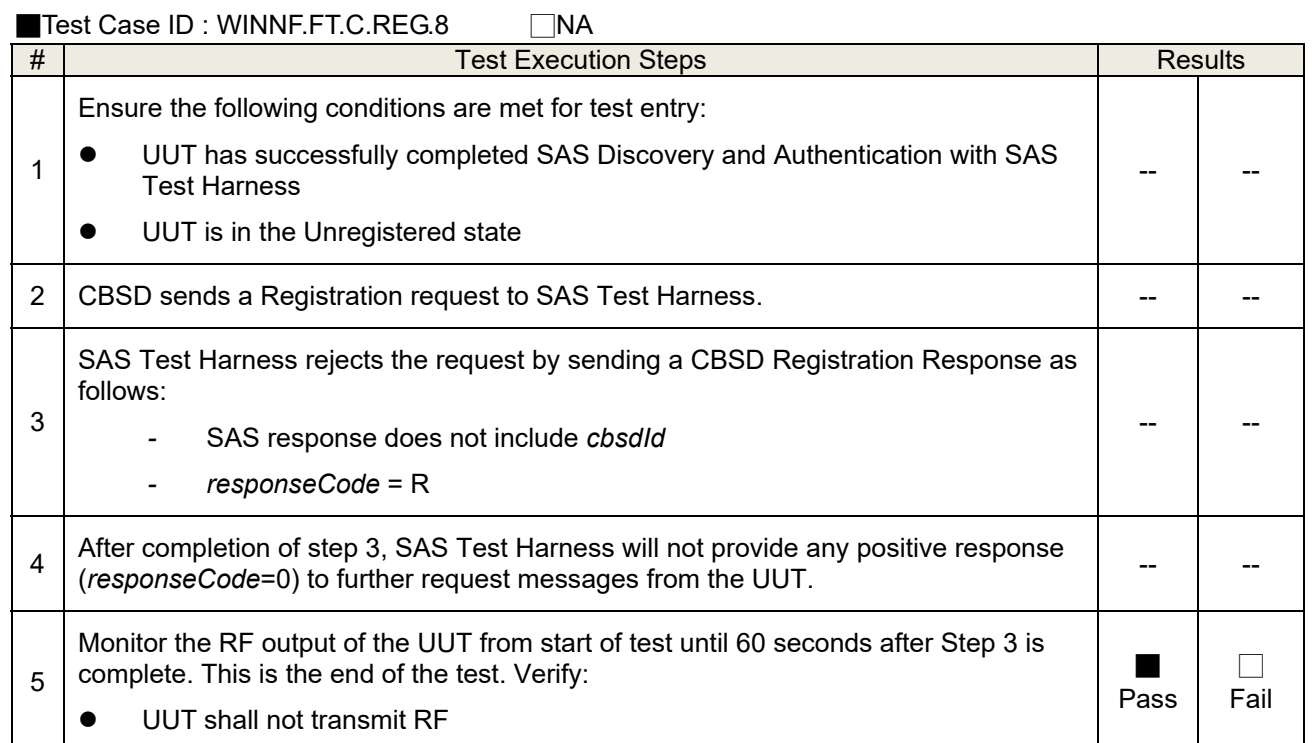

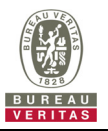

#### **4.8.1.4 WINNF.FT.C.REG.10**

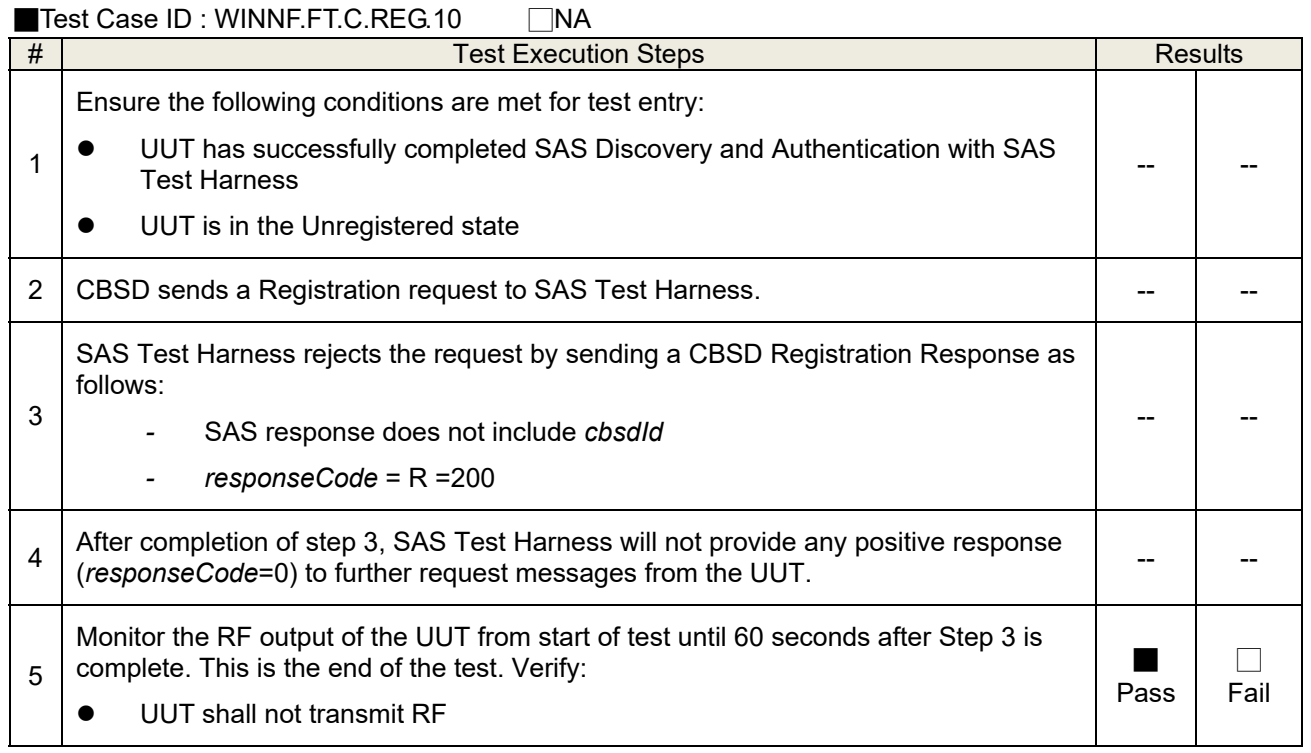

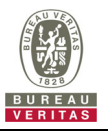

## **4.8.1.5 WINNF.FT.C.REG.12**

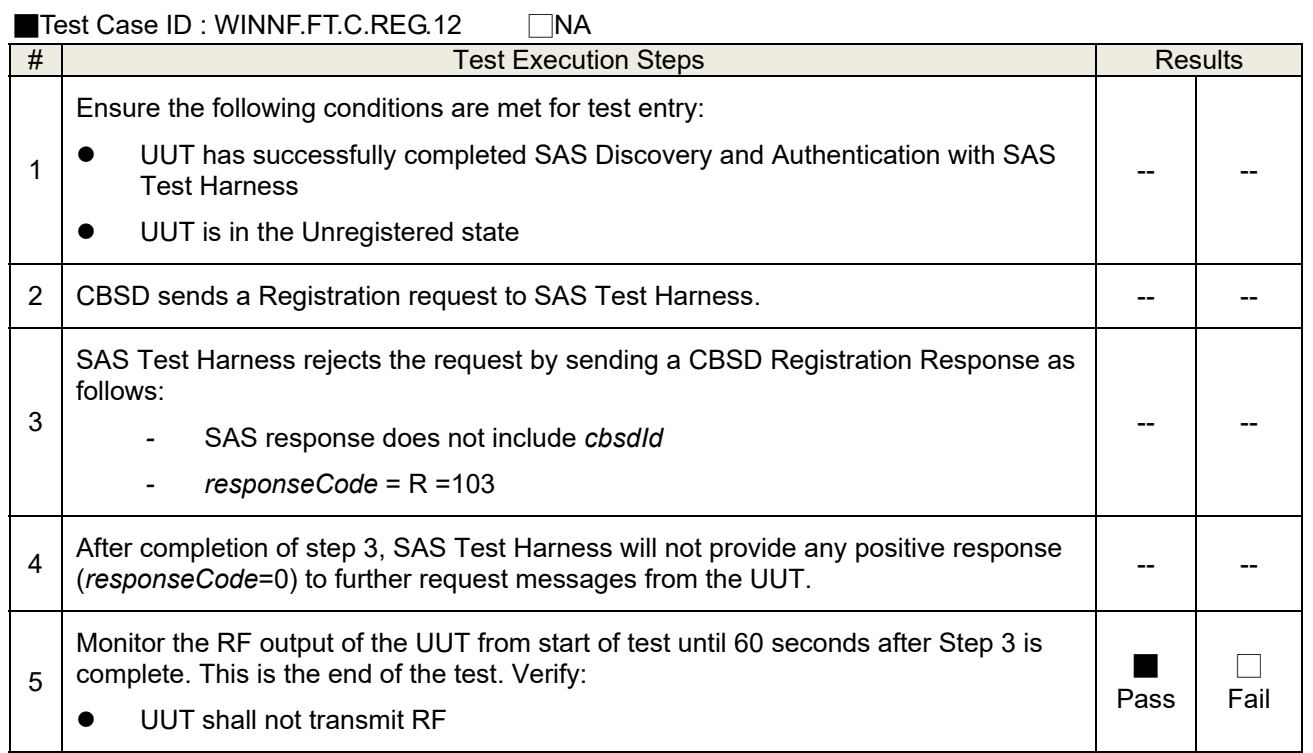

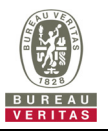

## **4.8.1.6 WINNF.FT.C.REG.14**

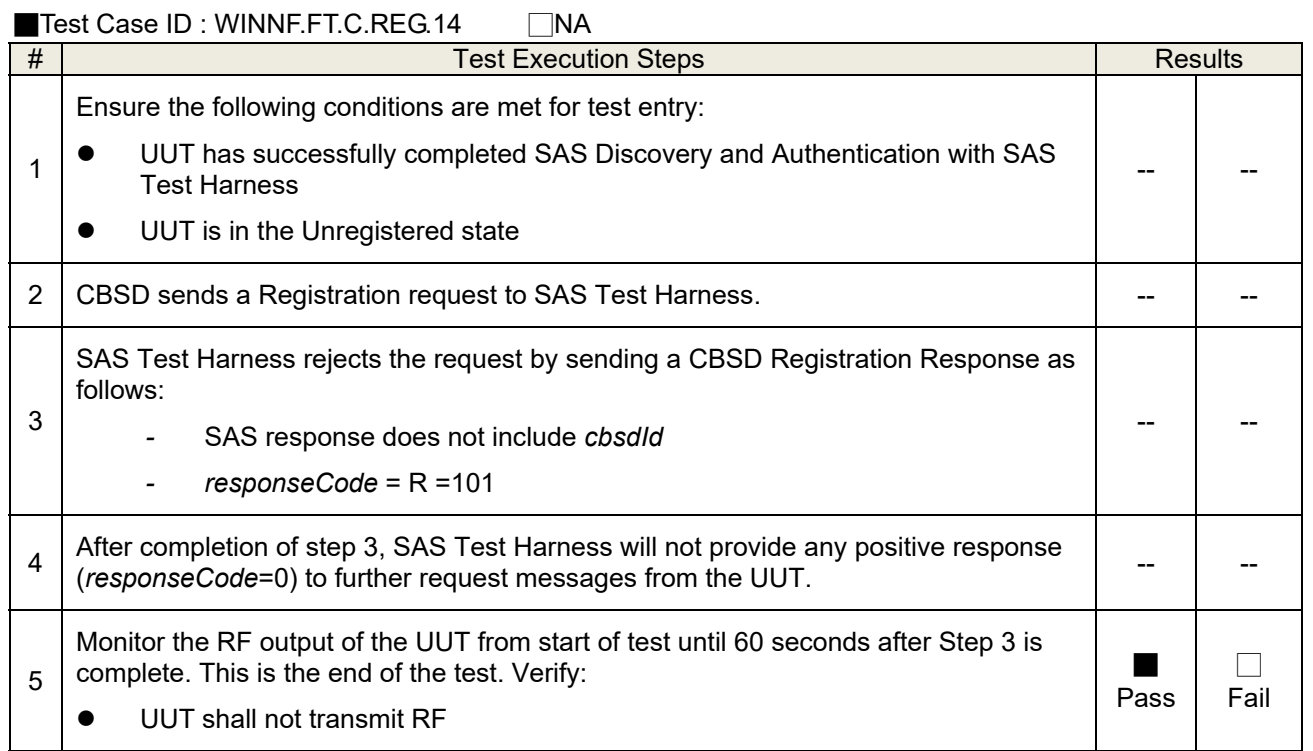

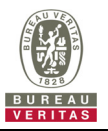

## **4.8.1.7 WINNF.FT.C.REG.16**

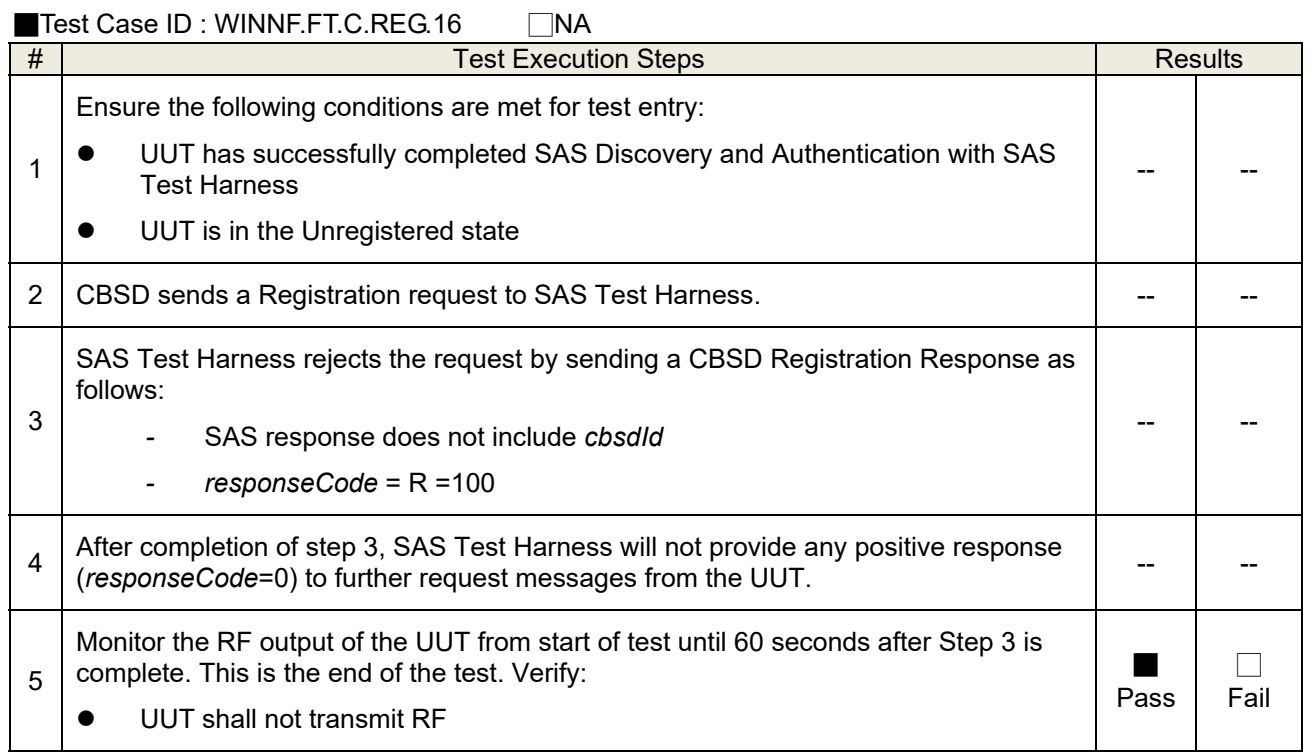

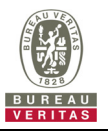

## **4.8.1.8 WINNF.FT.C.REG.18**

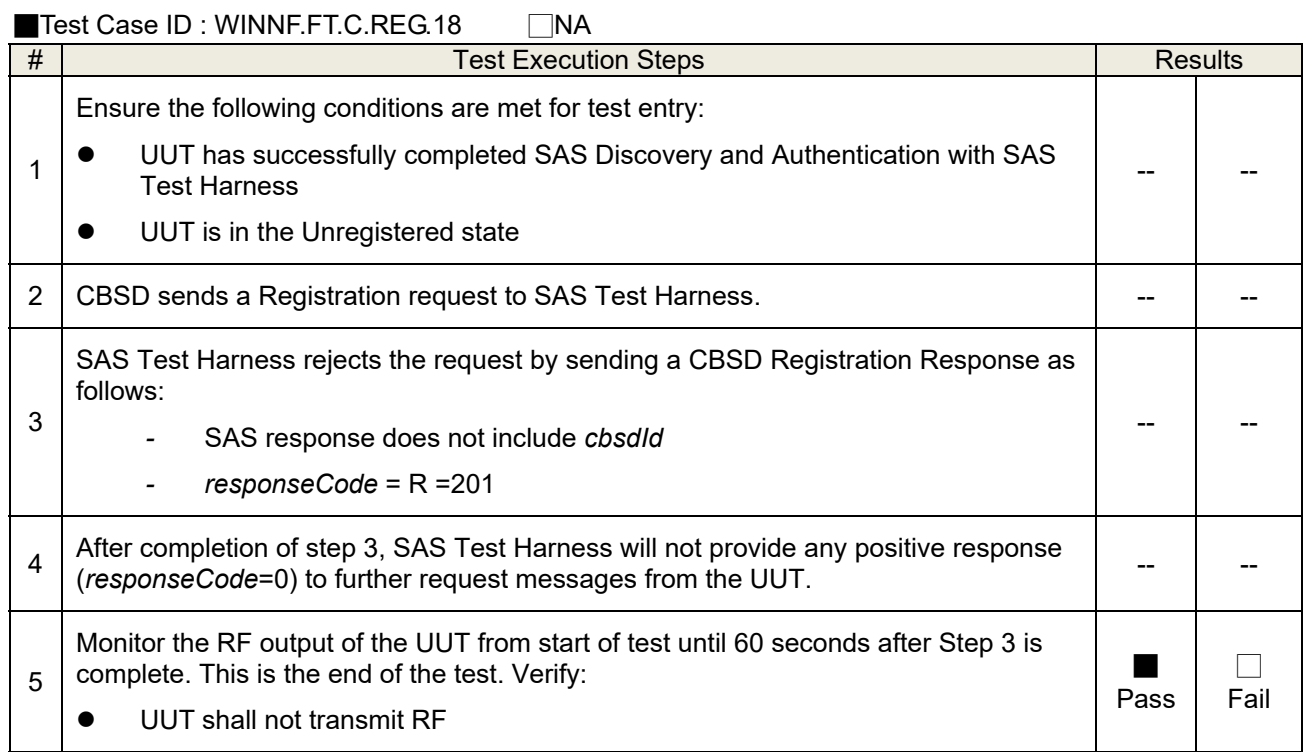

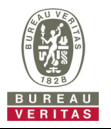

### **4.8.2 CBSD Spectrum Grant Process**

### **4.8.2.1 WINNF.FT.C.GRA.1**

■Test Case ID : WINNF.FT.C.GRA.

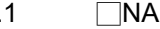

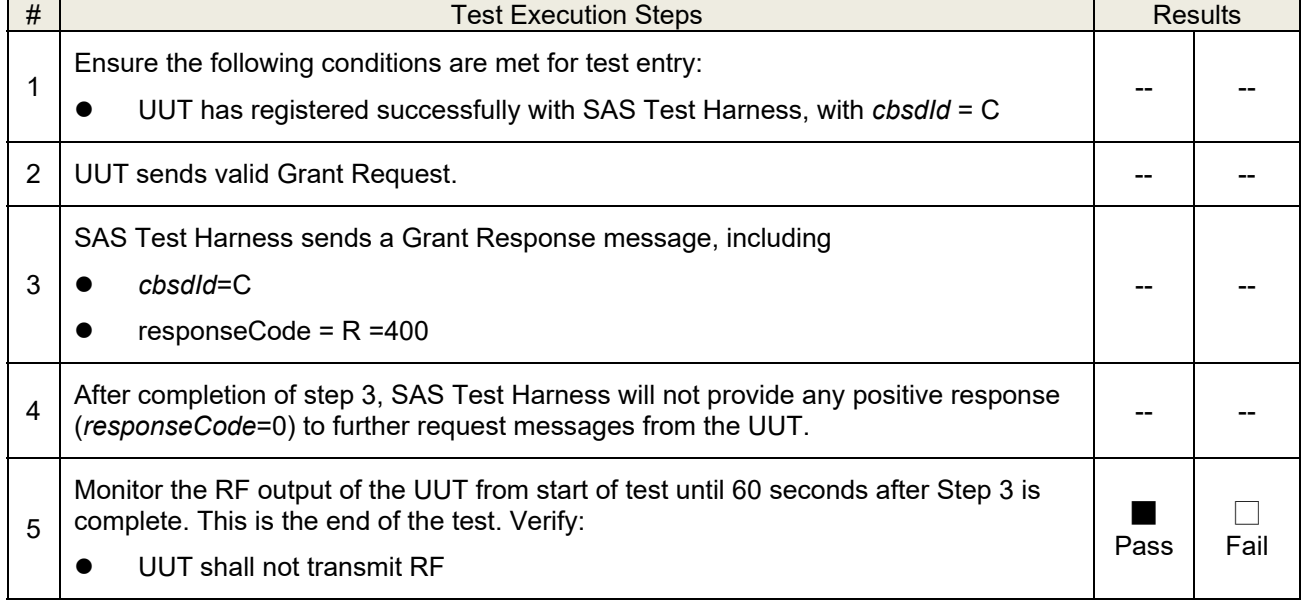

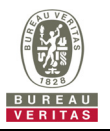

## **4.8.2.2 WINNF.FT.C.GRA.2**

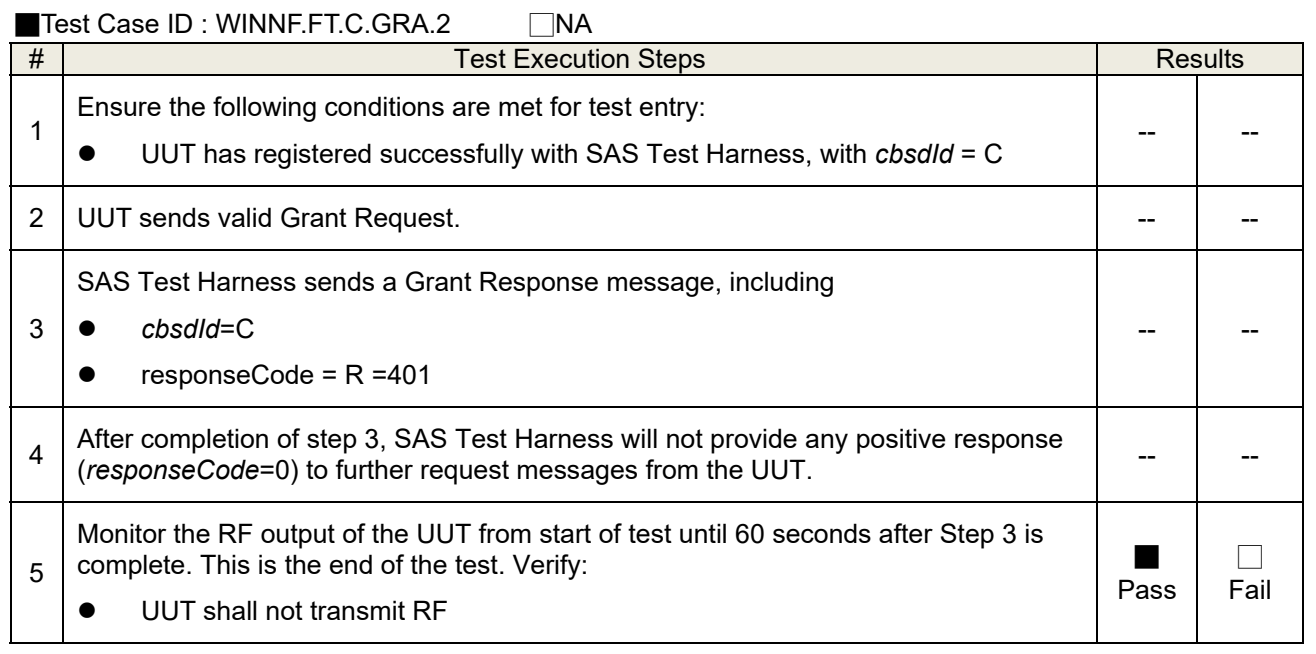

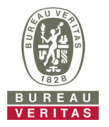

#### **4.8.3 CBSD Heart Beat Process**

### **4.8.3.1 WINNF.FT.C.HBT.1**

■Test Case ID : WINNF.FT.C.HBT.1 □NA

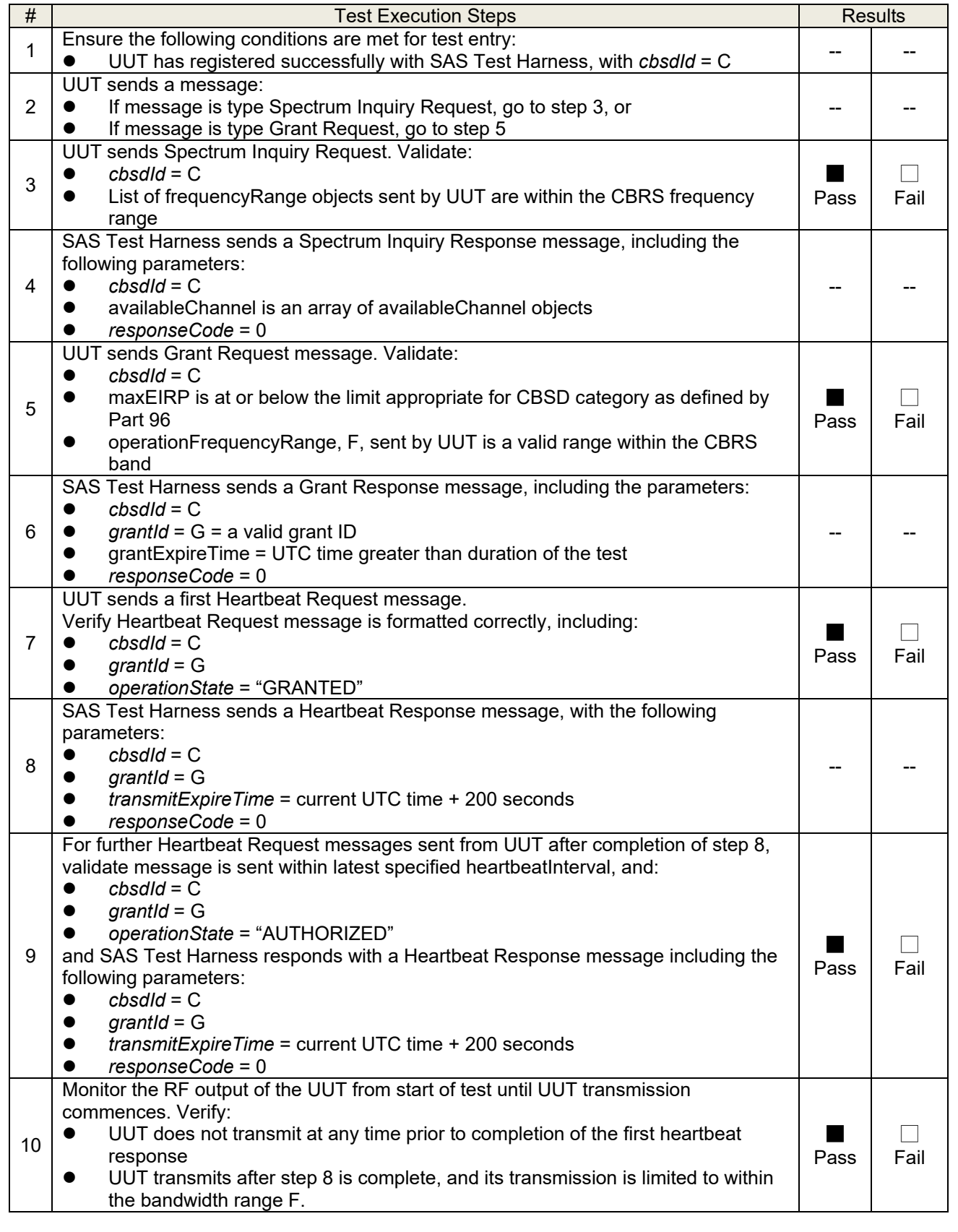

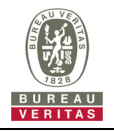

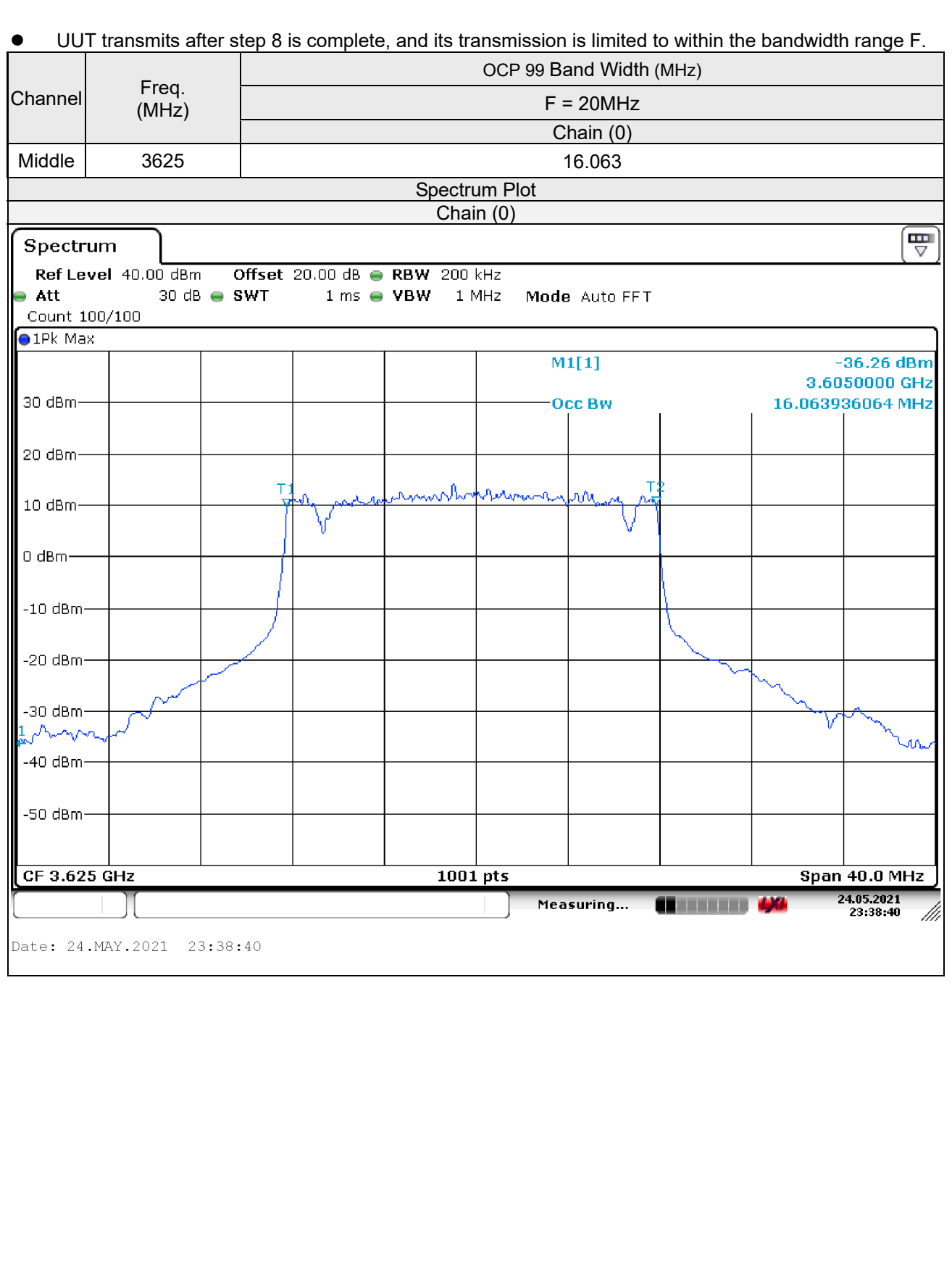

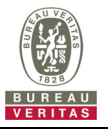

### **4.8.3.2 WINNF.FT.C.HBT.3**

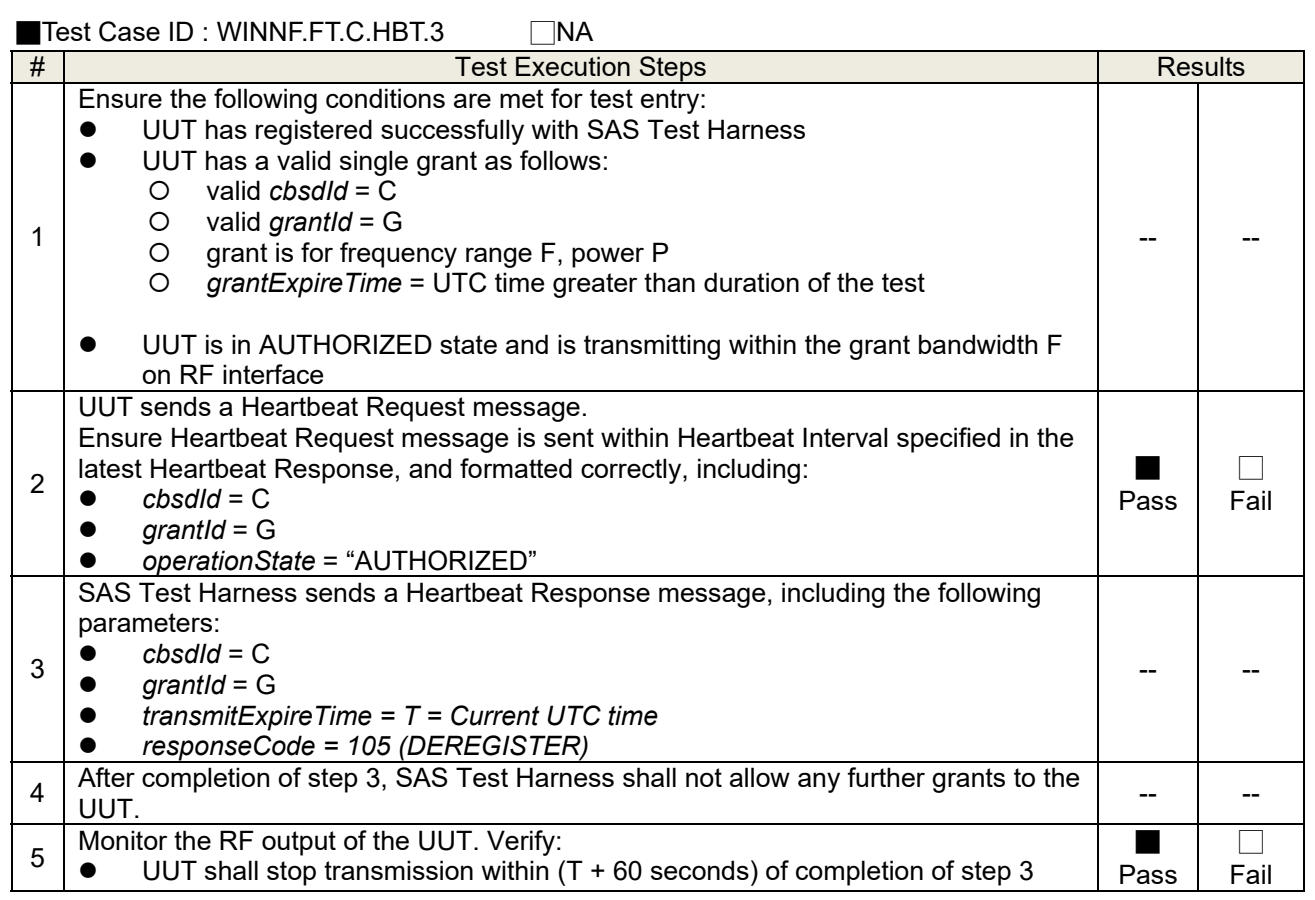

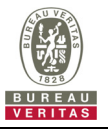

### **4.8.3.3 WINNF.FT.C.HBT.4**

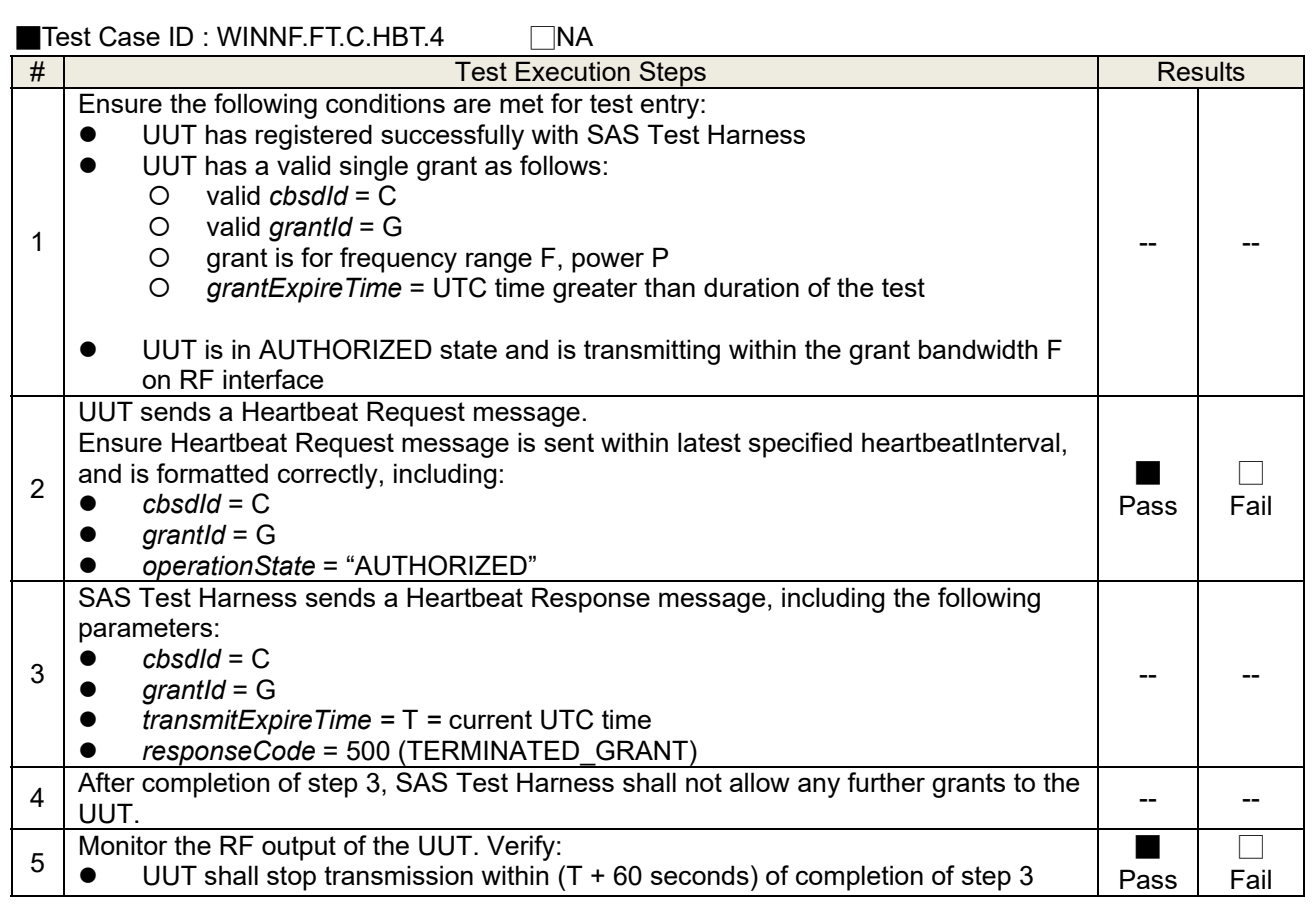

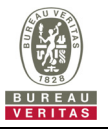

### **4.8.3.4 WINNF.FT.C.HBT.5**

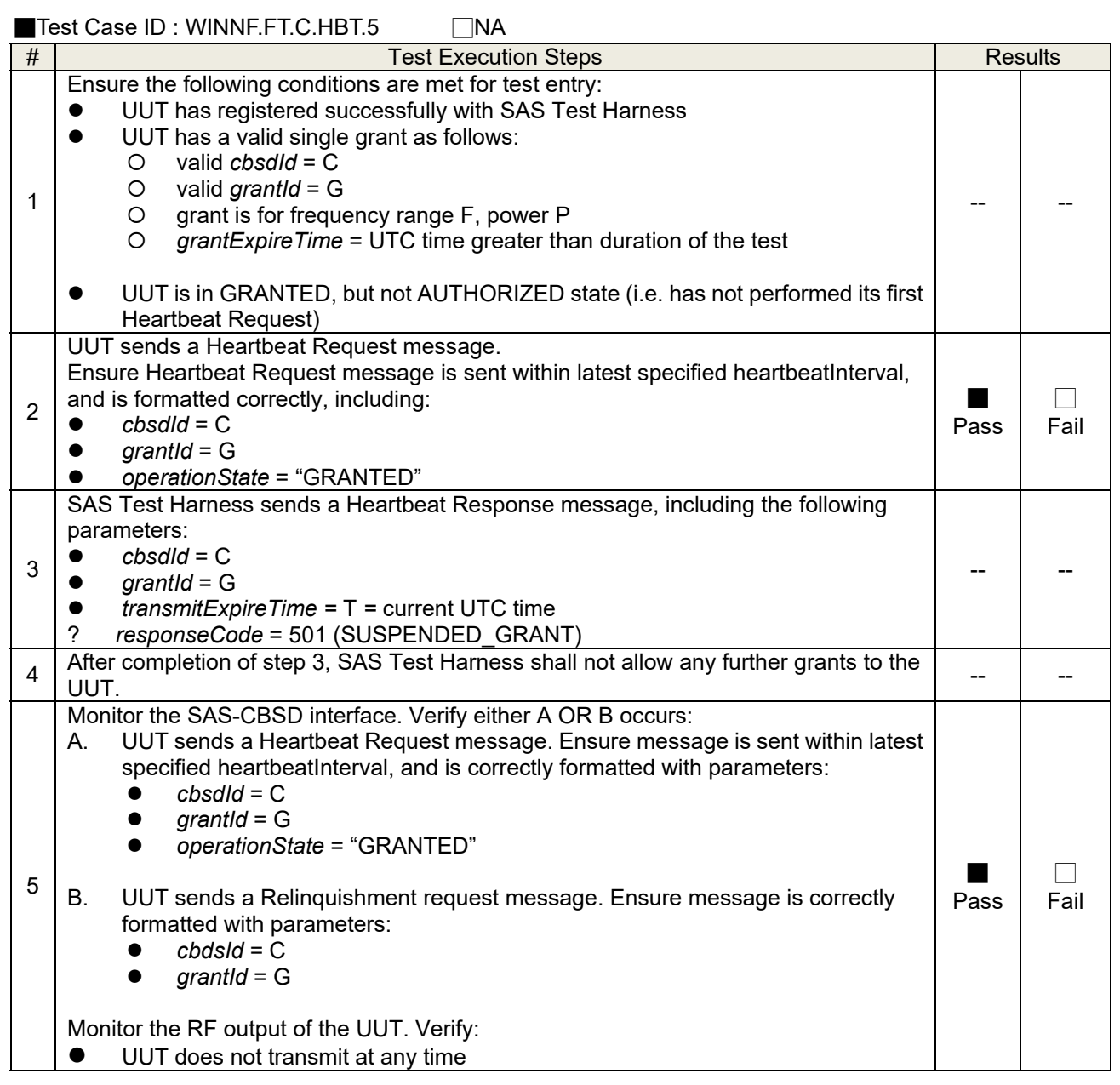

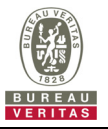

### **4.8.3.5 WINNF.FT.C.HBT.6**

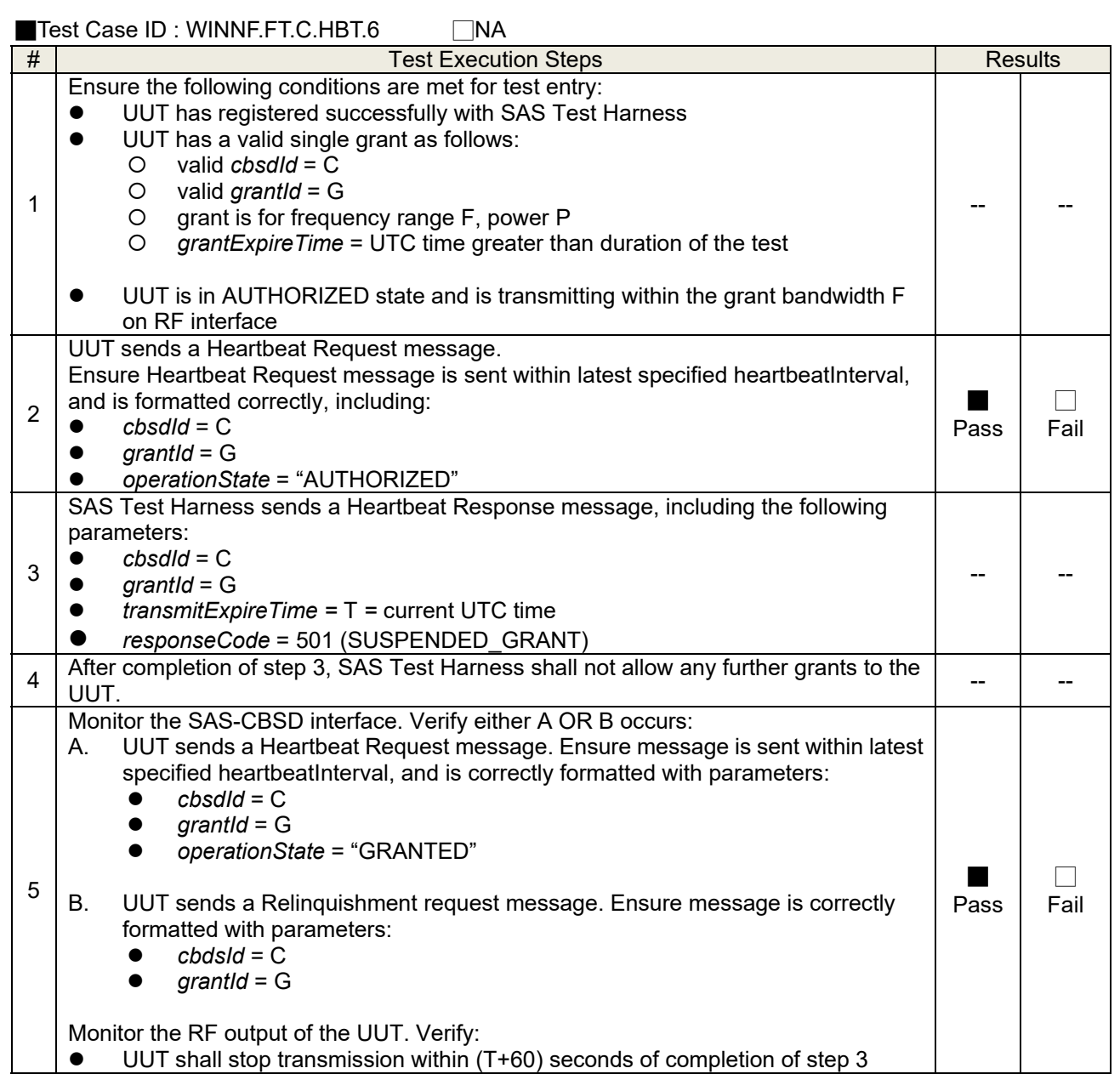

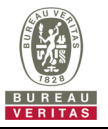

### **4.8.3.6 WINNF.FT.C.HBT.7**

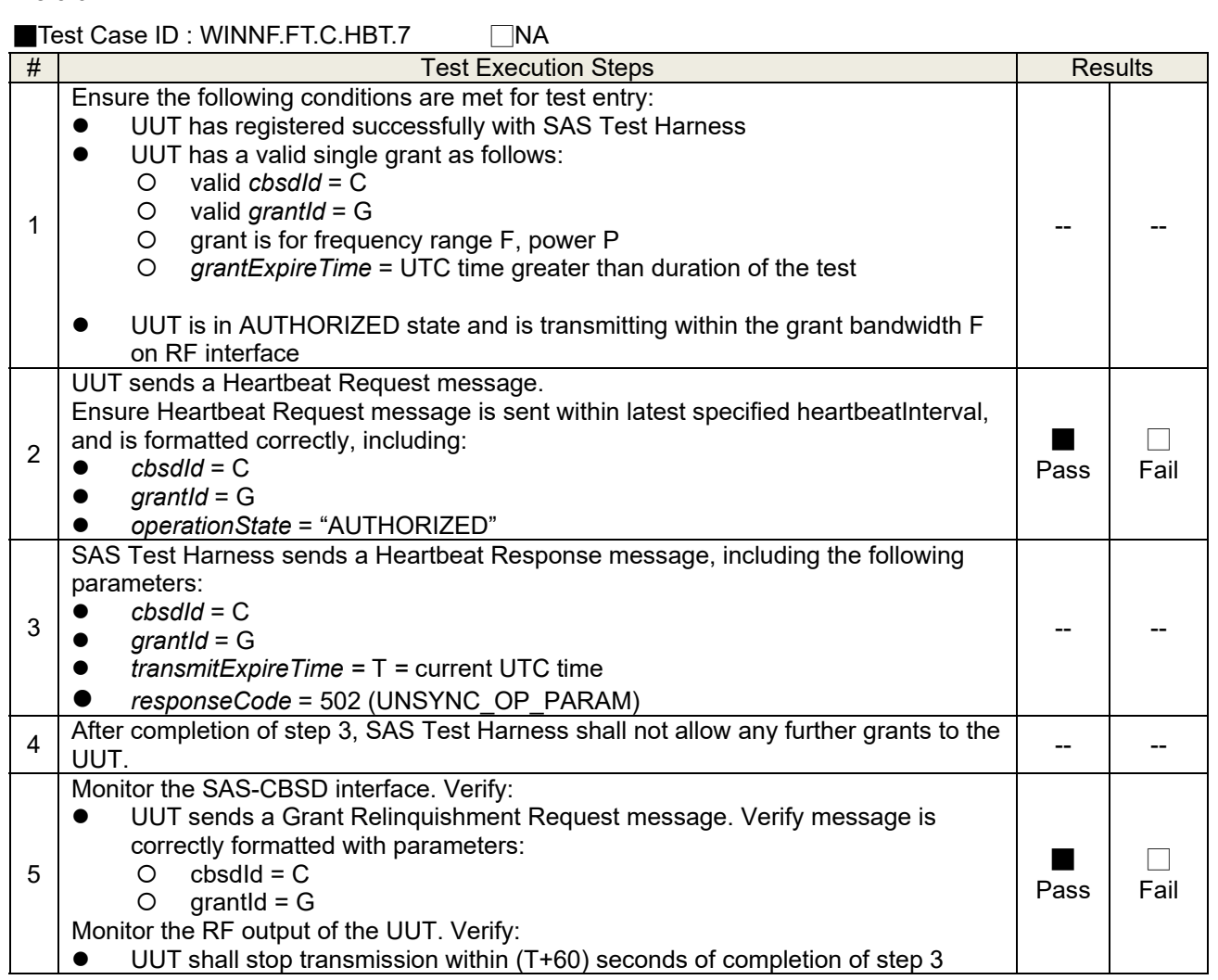

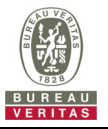

### **4.8.3.7 WINNF.FT.C.HBT.9**

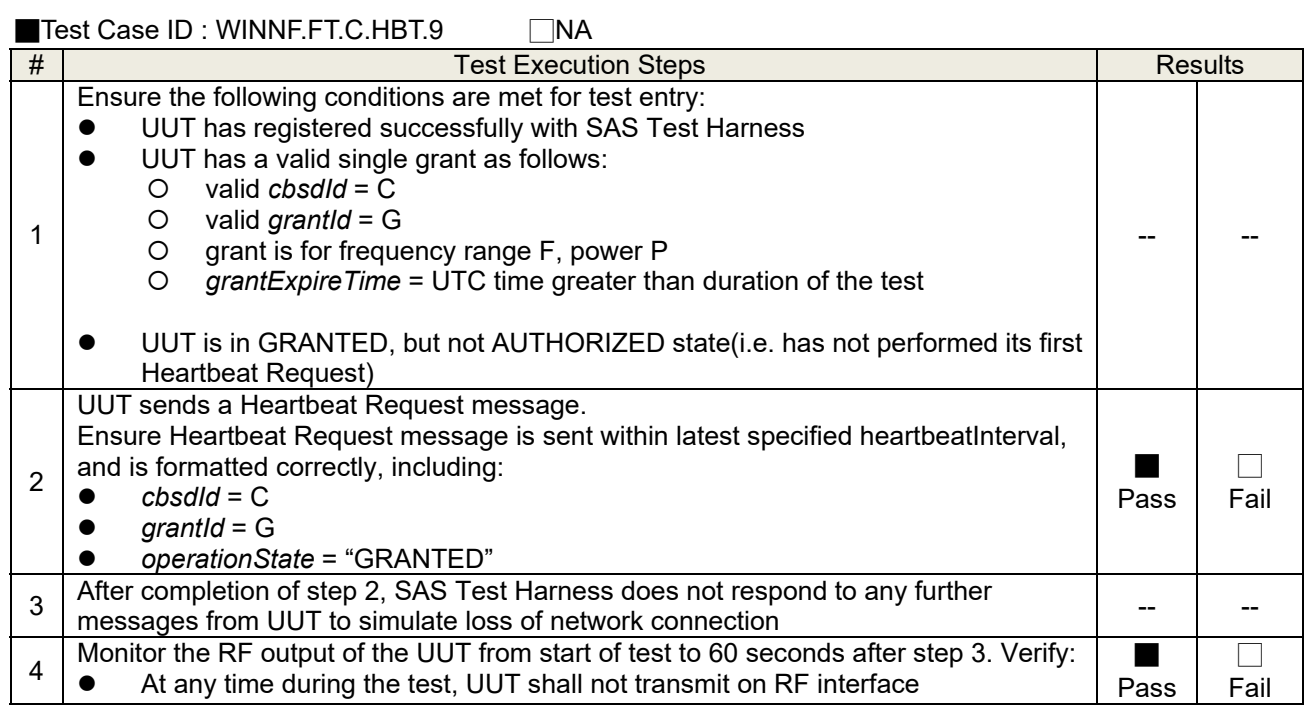

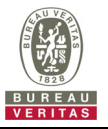

### **4.8.3.8 WINNF.FT.C.HBT.10**

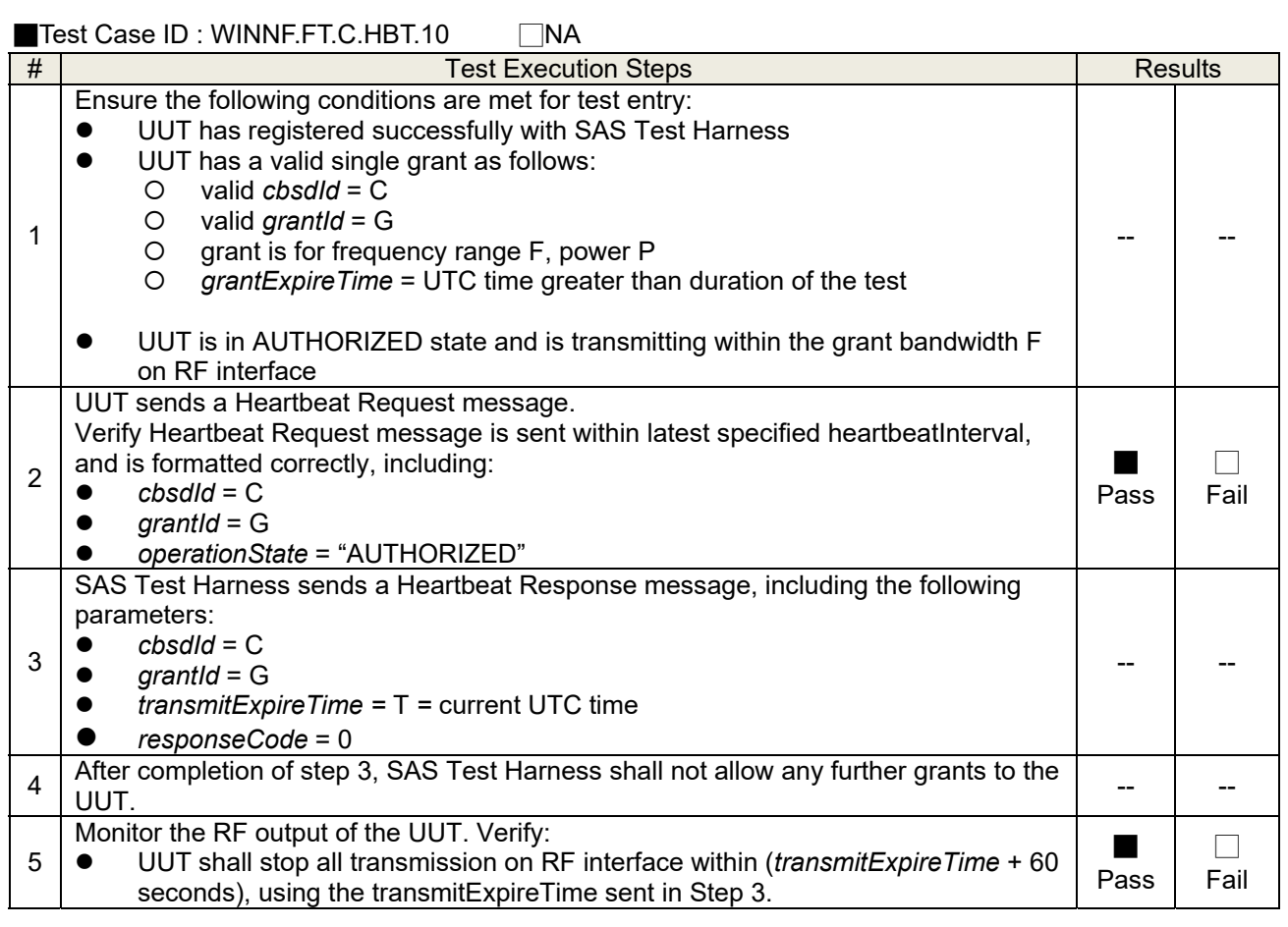

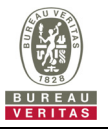

#### **4.8.4 CBSD Measurement Report**

### **4.8.4.1 WINNF.FT.C.MES.1**

■Test Case ID : WINNF.FT.C.MES.1 □NA

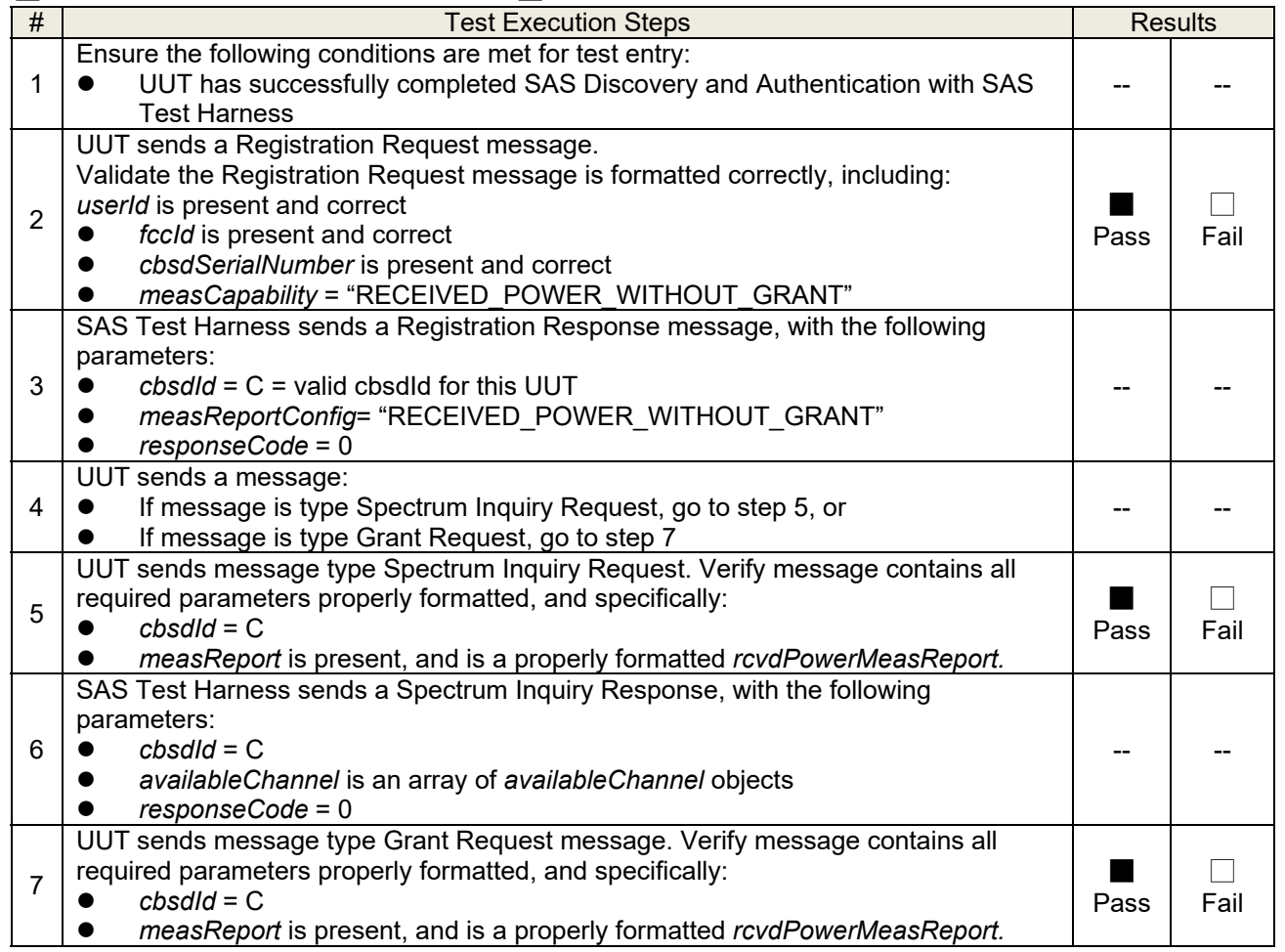

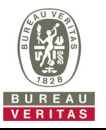

#### **4.8.4.2 WINNF.FT.C.MES.3**

 $\blacksquare$ Test Case ID : WINNE ET C MES.3

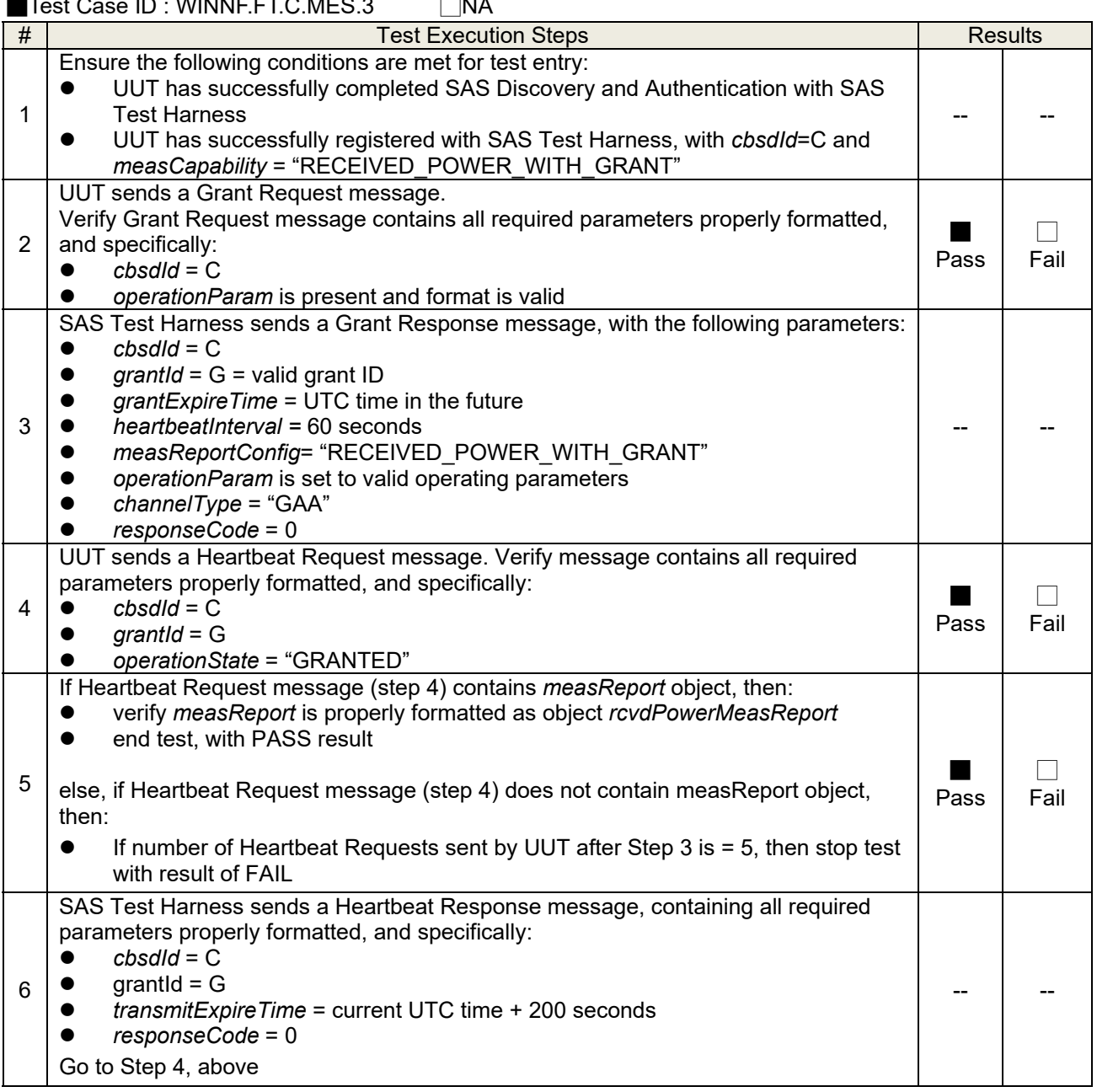

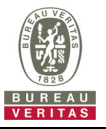

### **4.8.4.3 WINNF.FT.C.MES.4**

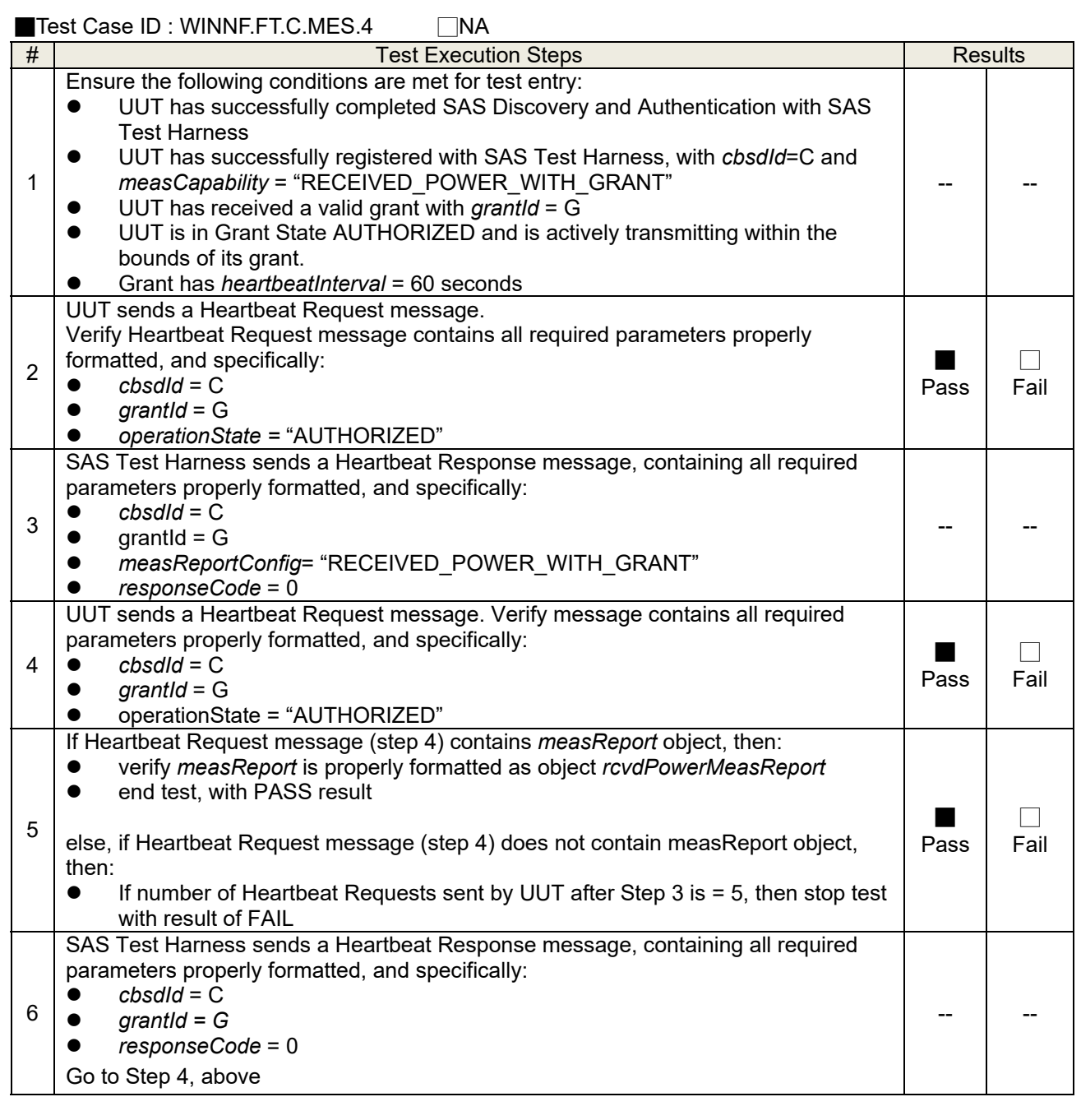

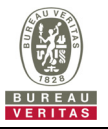

# **4.8.5 CBSD Relinquishment Process**

#### **4.8.5.1 WINNF.FT.C.RLQ.1**

# ■Test Case ID : WINNF.FT.C.RLQ.1 □NA

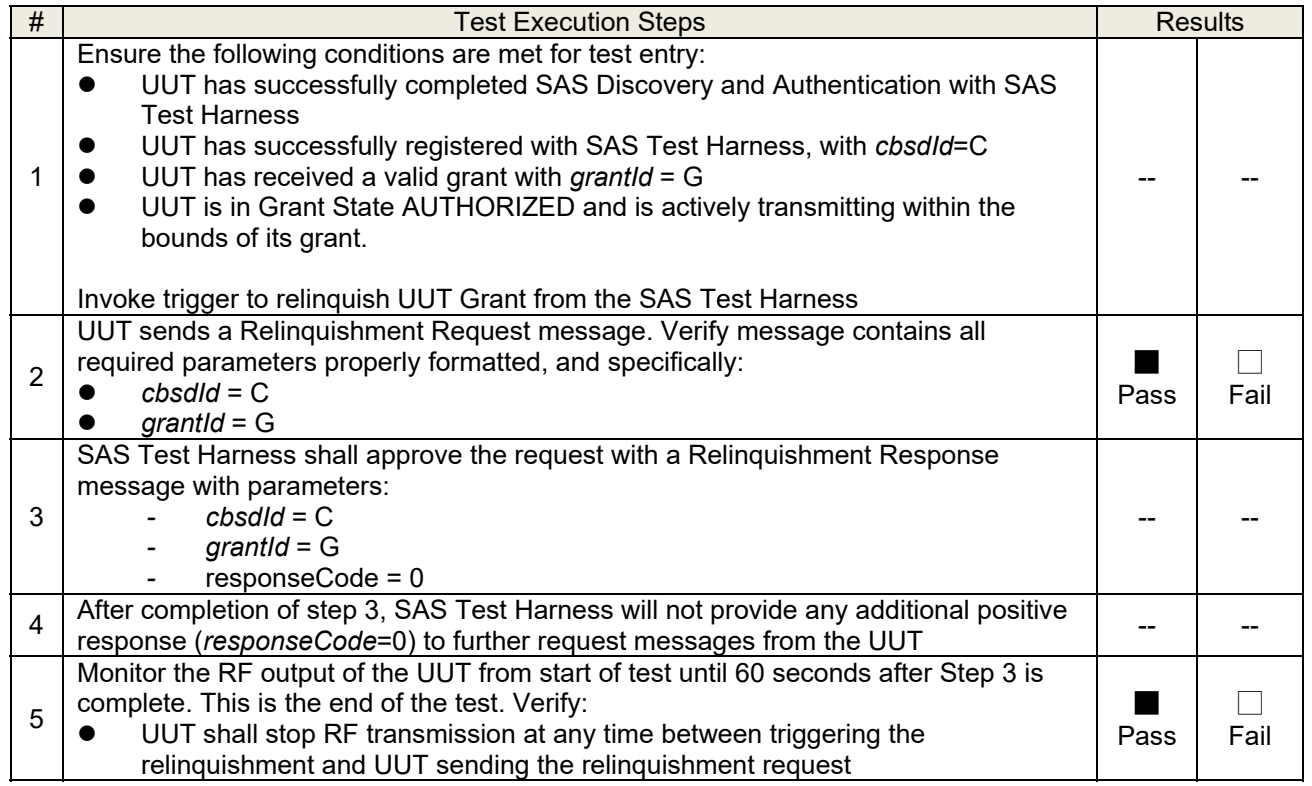

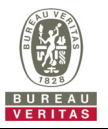

### **4.8.6 CBSD Deregistration Process**

#### **4.8.6.1 WINNF.FT.C.DRG.1**

#### ■Test Case ID : WINNF.FT.C.DRG.1 □NA

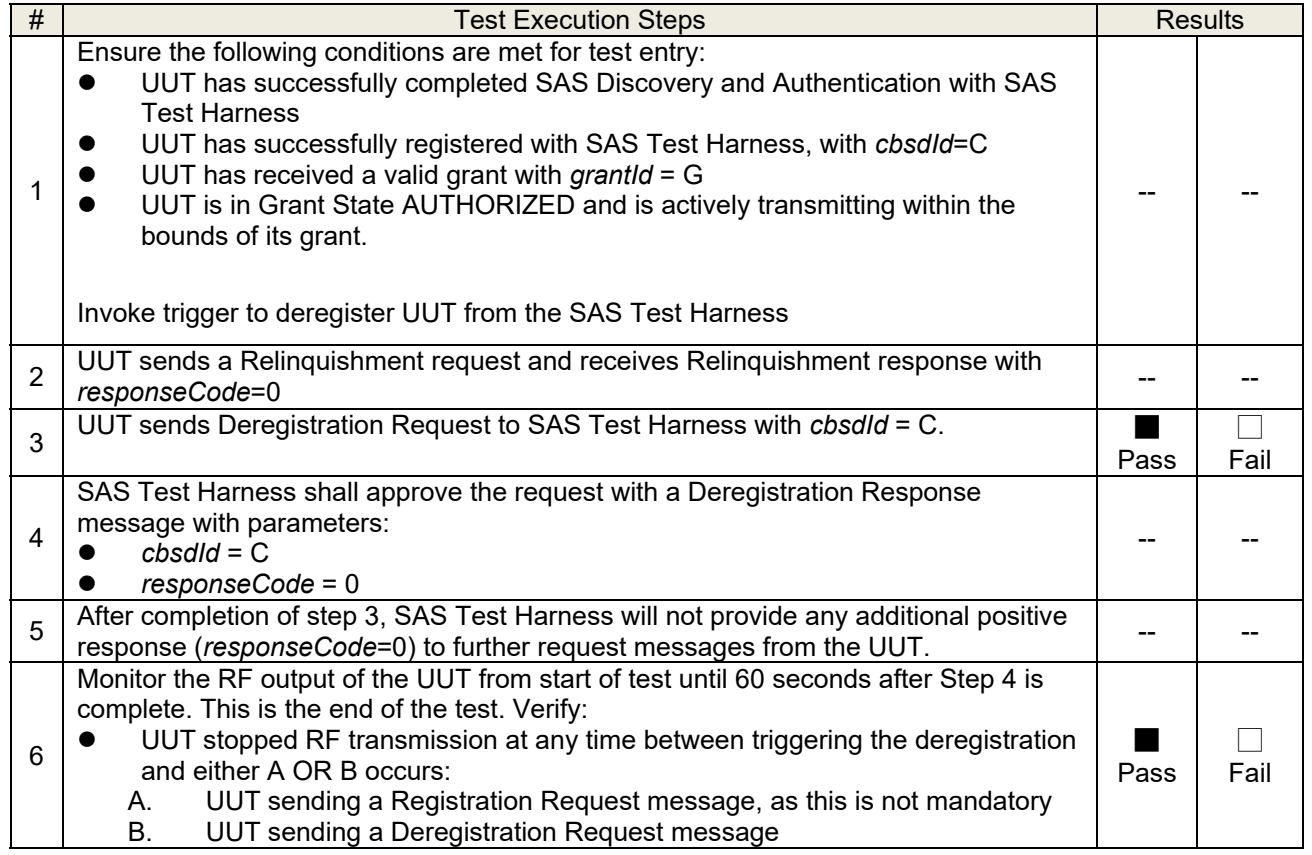

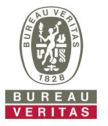

 $\times$ 

 $\ddot{\phantom{0}}$ 

#### **4.8.7 CBSD Security Validation**

#### **4.8.7.1 WINNF.FT.C.SCS.1**

■Test Case ID : WINNF.FT.C.SCS.1 □NA

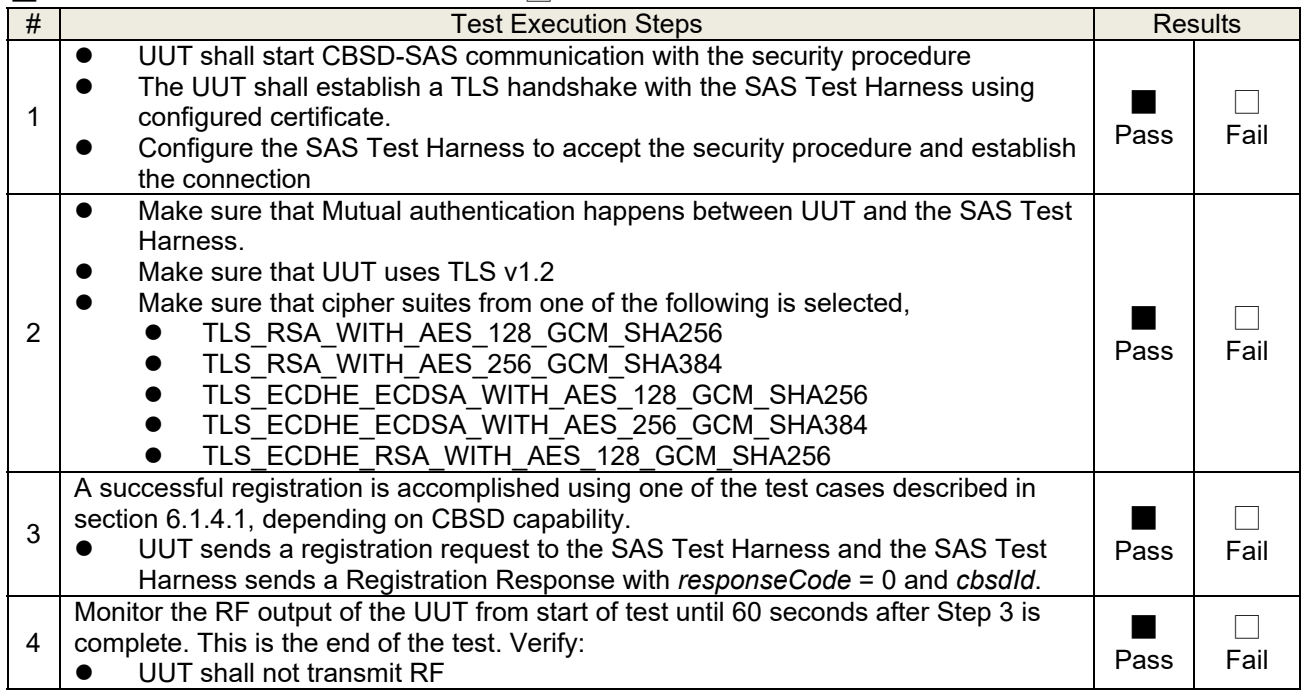

#### Wireshark Capture Example for Test Case :

**COMAKE SURE THAT UUT USES TLS V1.2**<br>
SCS.1.pcapng [Wireshark 1.12.7-Sercomm.LTE.7 (Git Rev Unknown from unknown) 00 4 K 4 B B X 2 Q + + 0 7 4 | B B | Q Q Q E | B B X | B Filter:  $\frac{1}{1}$ tcp.port == 5000 && ip.addr == 192.168.200.5 && ssl Expression... Clear Apply Save Destination<br>10.10.10.101 Protocol Vo. Time Source<br>192.168.200.5 Length Info TLSV1. -<br>1972 Client Hello, Certificate, Server Key Exchange, Certificate Reques<br>1987 Server Hello, Certificate, Server Key Exchange, Certificate Reques 67 45.045925000 10.10.10.101 192.168.200.5 **TLSv1.2** The Sacrificate<br>
Sacrificate Request<br>
Sacrificate Request<br>
Sacrificate Request<br>
Sacrificate Request<br>
Sacrificate Prec, Encrypted Handshake Message<br>
105 change cipher spec, Encrypted Handshake Message<br>
106 Application Data<br> 67 45.045925000<br>74 45.447876000<br>76 45.447876000<br>78 45.518326000<br>81 45.627204000<br>83 45.675936000  $10.10.10.101$ <br> $192.168.200.5$ <br> $10.10.10.101$ <br> $192.168.200.5$ <br> $10.10.10.101$ <br> $10.10.101$ 192.168.200.5<br>10.10.10.101<br>192.168.200.5<br>10.10.10.101<br>192.168.200.5<br>192.168.200.5 TLSV1.2<br>TLSV1.2<br>TLSV1.2<br>TLSV1.2<br>TLSV1.2<br>TLSV1.2 192, 168, 200, 5 10.10.10.101  $TLSV1.2$ 94 46, 838345000 192.168.200.5  $10, 10, 10, 101$  $TLSV1.2$ 94 46.838345000<br>95 46.845009000<br>102 47.205551000<br>104 47.207831000<br>106 47.277789000<br>107 47.279740000<br>109 47.347907000 10.10.10.101 192.168.200.5  $T1$  Sv1. 2 192.168.200.5<br>10.10.10.101<br>192.168.200.5<br>10.10.10.101<br>192.168.200.5 TLSV1.2<br>TLSV1.2<br>TLSV1.2 192.168.200.5 192.168.200.5<br>10.10.10.101<br>192.168.200.5<br>10.10.10.101 **TLSV1.2** 798 Application Data, Application Data, Application Data, Application I. 10.10.10.101 192.168.200.5 **TLSv1.2** ⊞ Frame 66: 572 bytes on wire (4576 bits), 572 bytes captured (4576 bits) on interface 0<br>⊞ Ethernet II, Src: CadmusCo\_7a:1a:84 (08:00:27:7a:1a:84), Dst: Sony\_5c:5a:6a (f0:bf:97:5c:5a:6a)<br>⊞ Internet Protocol version 4, Sr e framsmission control Protocol, src Port: 55649<br>@ Secure Sockets Layer<br>@ VSS-Monitoring ethernet trailer, Source Port: 0 f0 bf 97 5c 5a 6a 08 00 27 7a 1a 84 08 00 45 00<br>02 2d 38 d6 40 00 3f 06 63 d8 c0 a8 c8 05 0a 0a<br>0a 65 da 29 13 88 54 34 53 2d 33 8c 5d 21 50 18<br>03 91 55 ff 00 00 16 03 01 02 00 01 00 01 fc 03<br>03 de b0 f3 e1 e0 24 57 0c 1e 0000<br>0010<br>0020<br>0030<br>0040

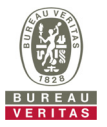

### **4.8.7.2 WINNF.FT.C.SCS.2**

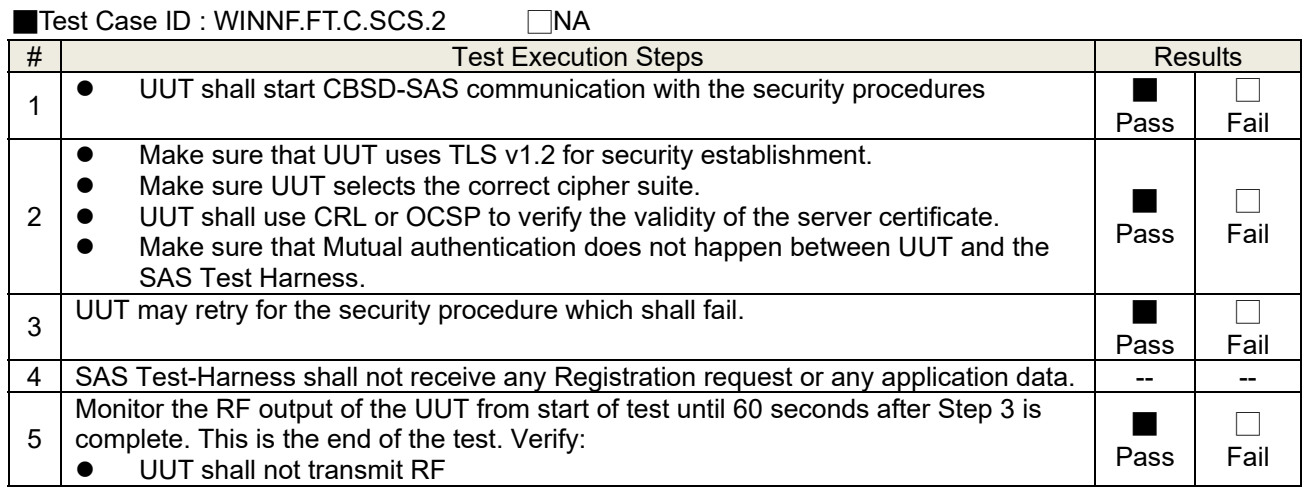

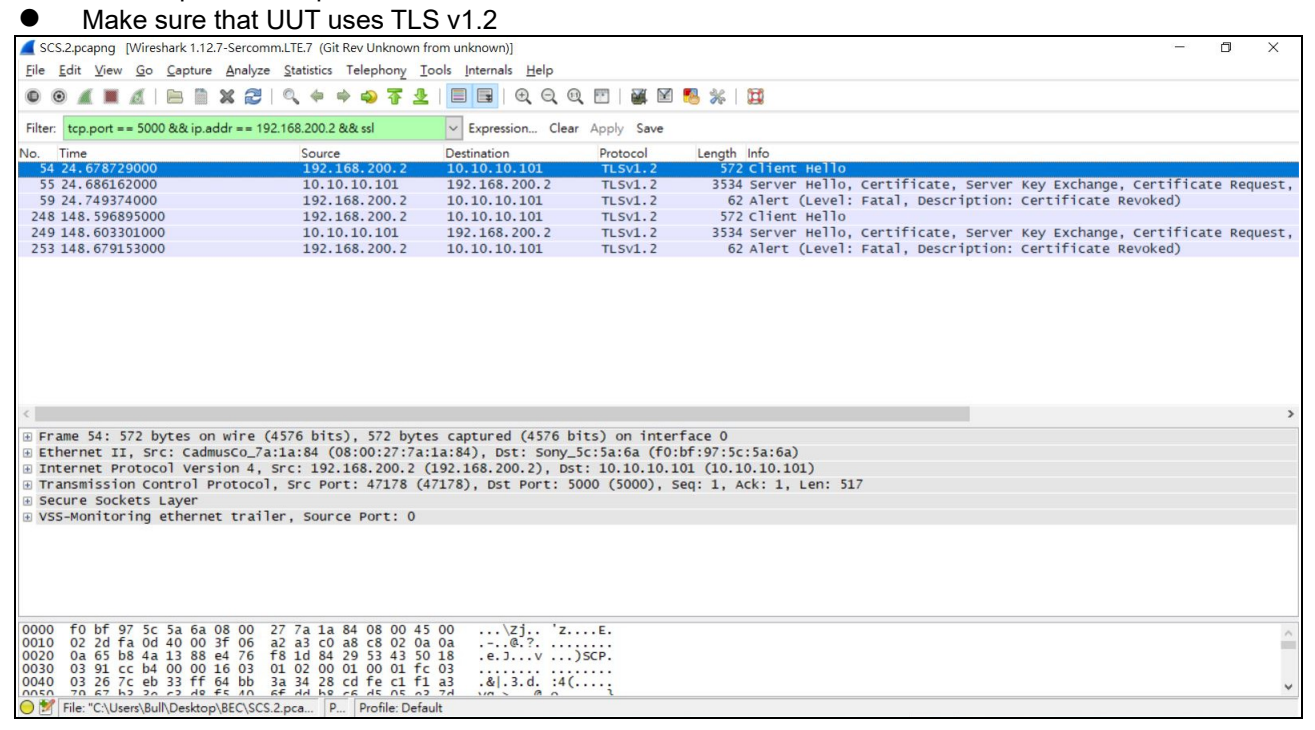

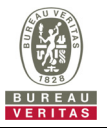

### **4.8.7.3 WINNF.FT.C.SCS.3**

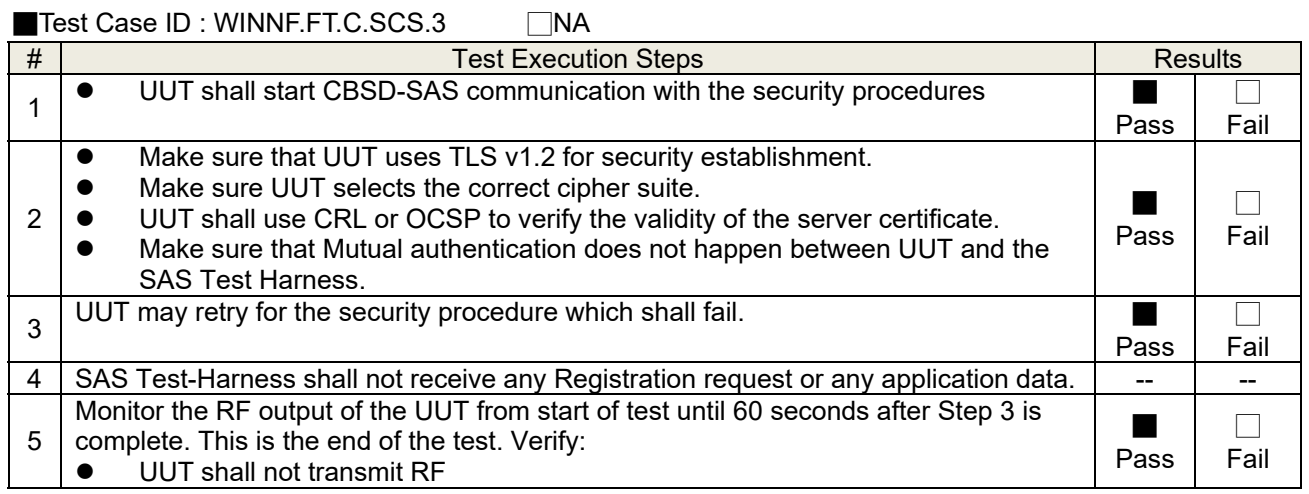

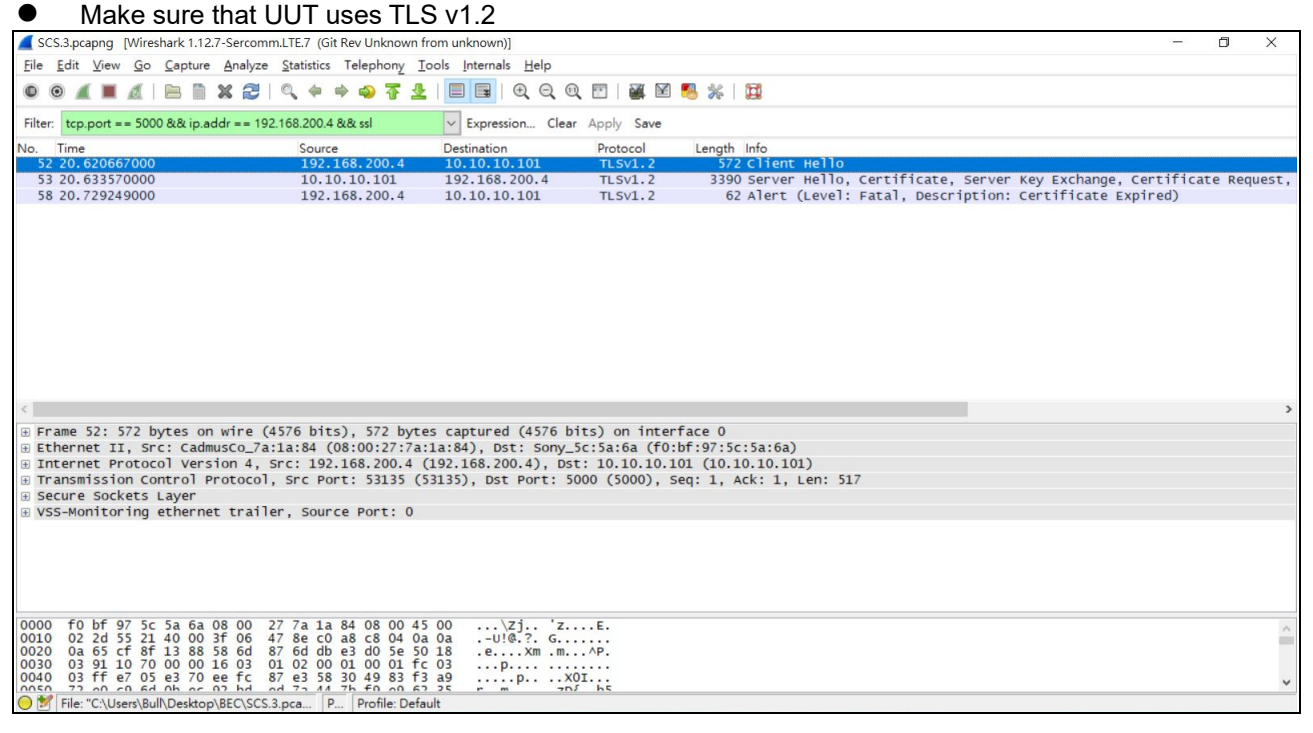

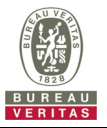

### **4.8.7.4 WINNF.FT.C.SCS.4**

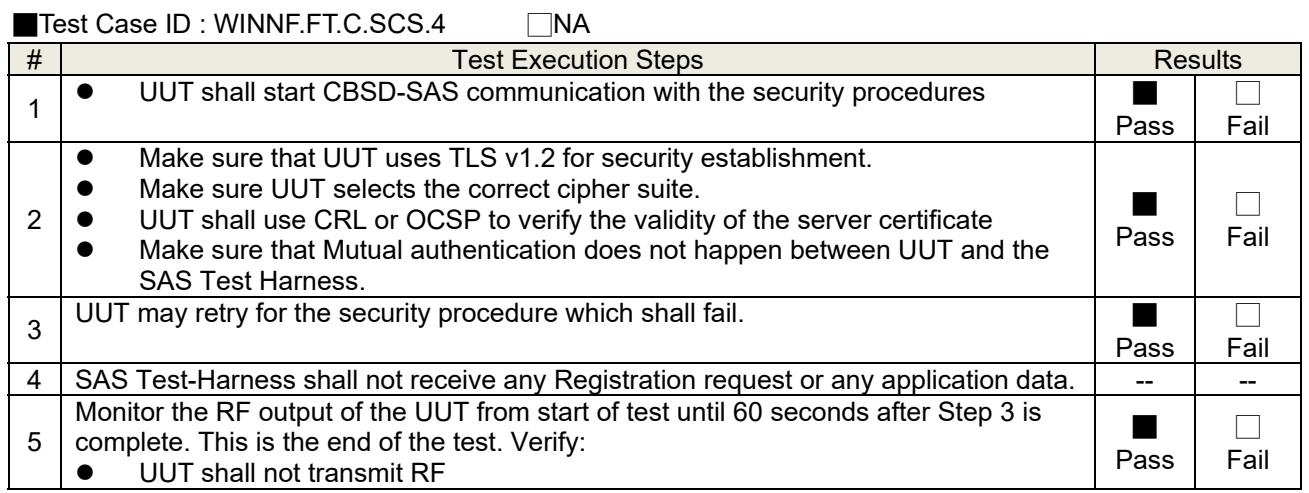

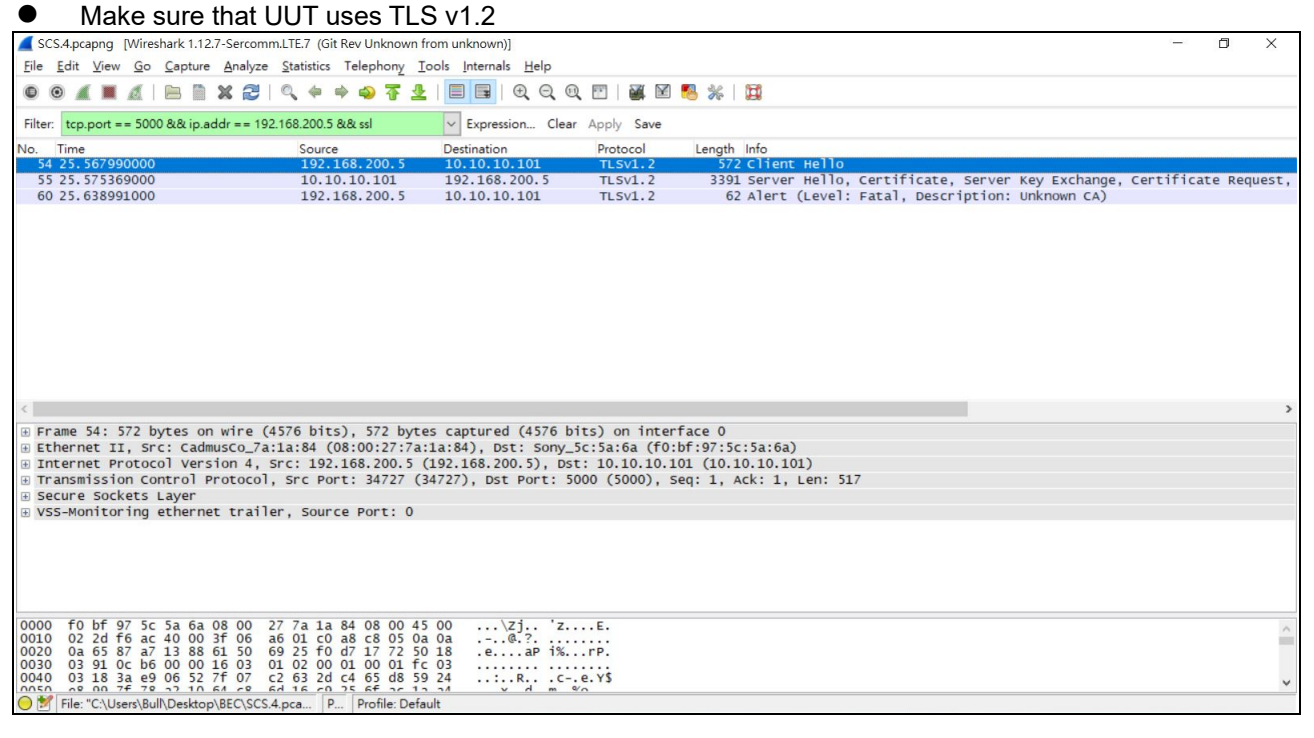

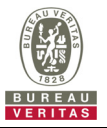

### **4.8.7.5 WINNF.FT.C.SCS.5**

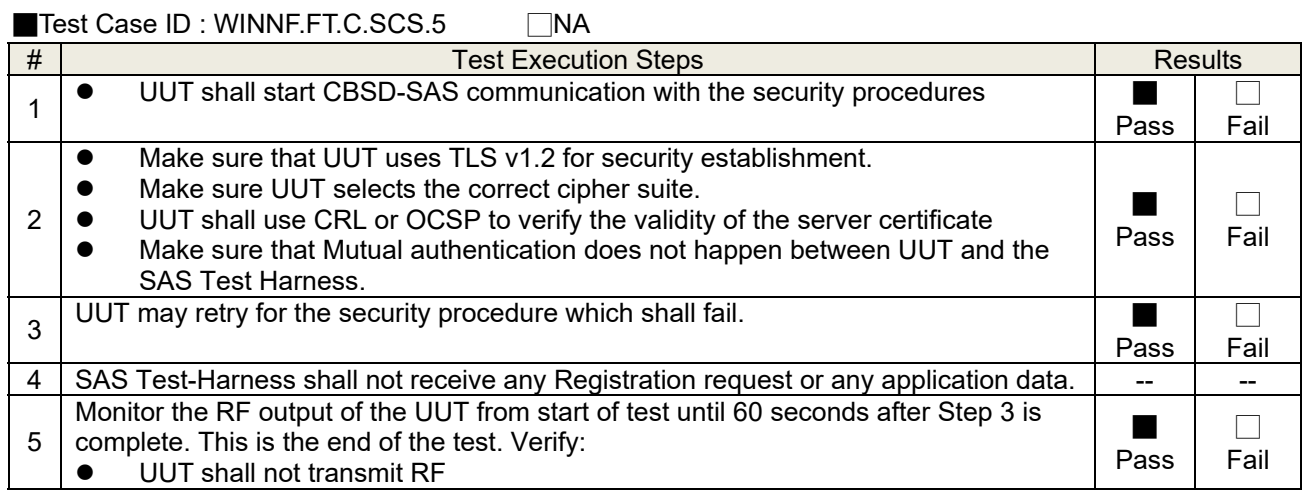

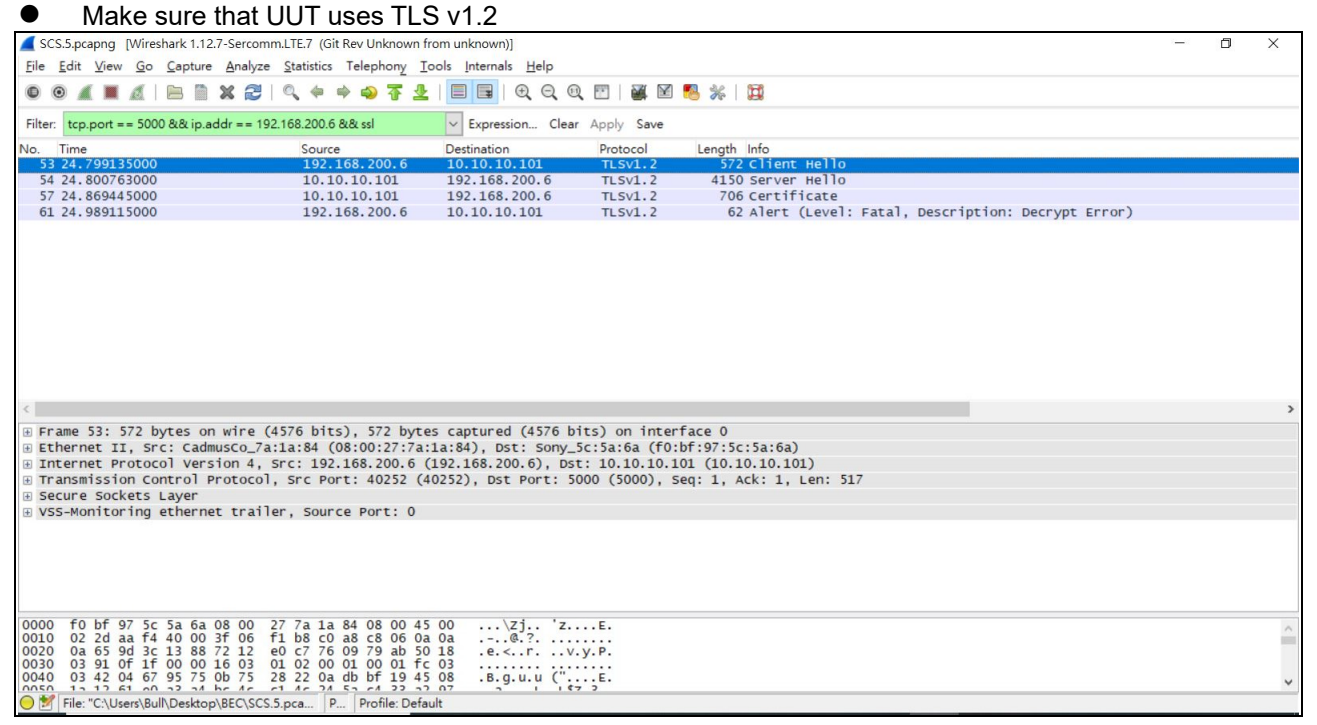

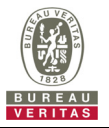

#### **4.8.8 CBSD RF Power Measurement**

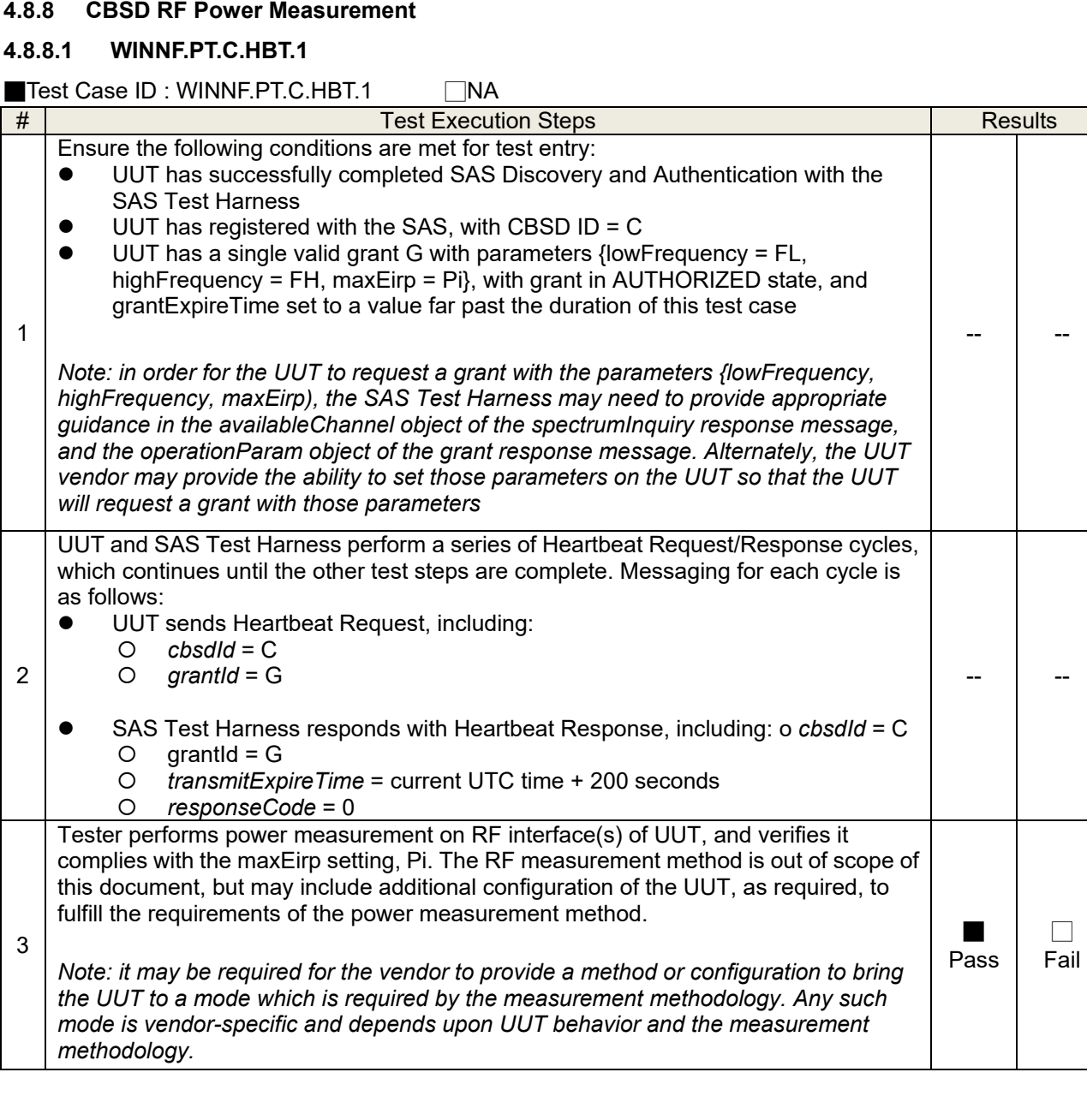

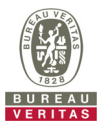

RF measurement plot for Test Case :

 Tester performs power measurement on RF interface(s) of UUT, and verifies it complies with the maxEirp setting, Pi. The RF measurement method is out of scope of this document, but may include additional configuration of the UUT, as required, to fulfill the requirements of the power measurement method.

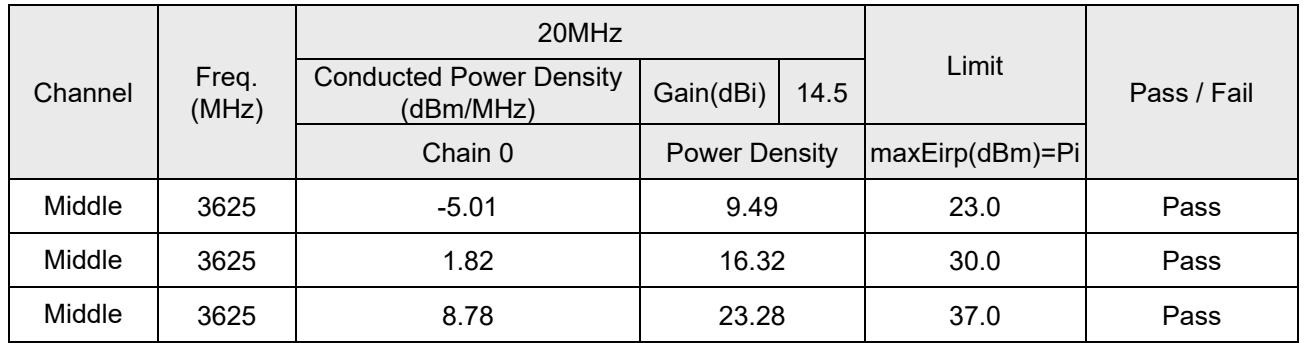

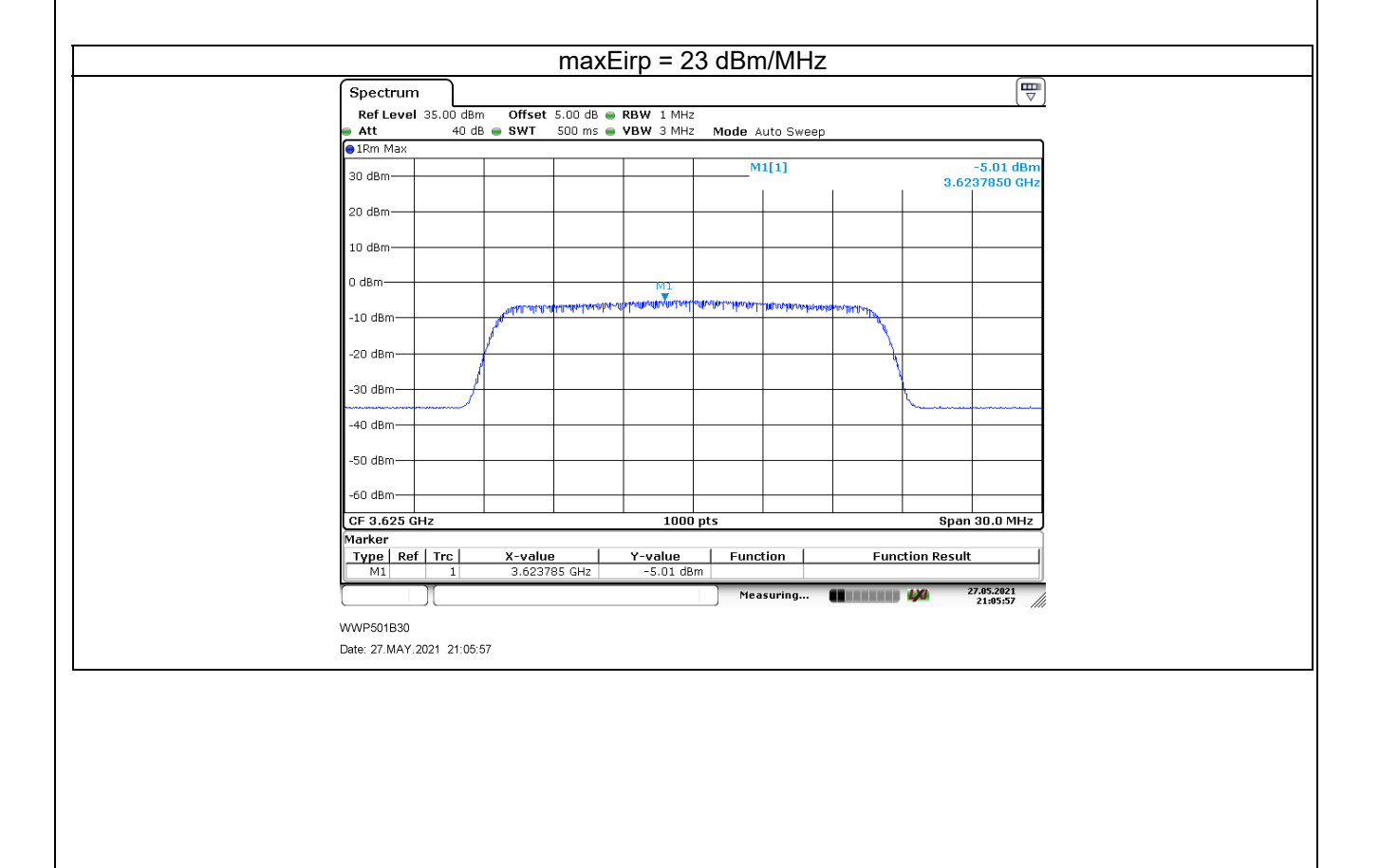

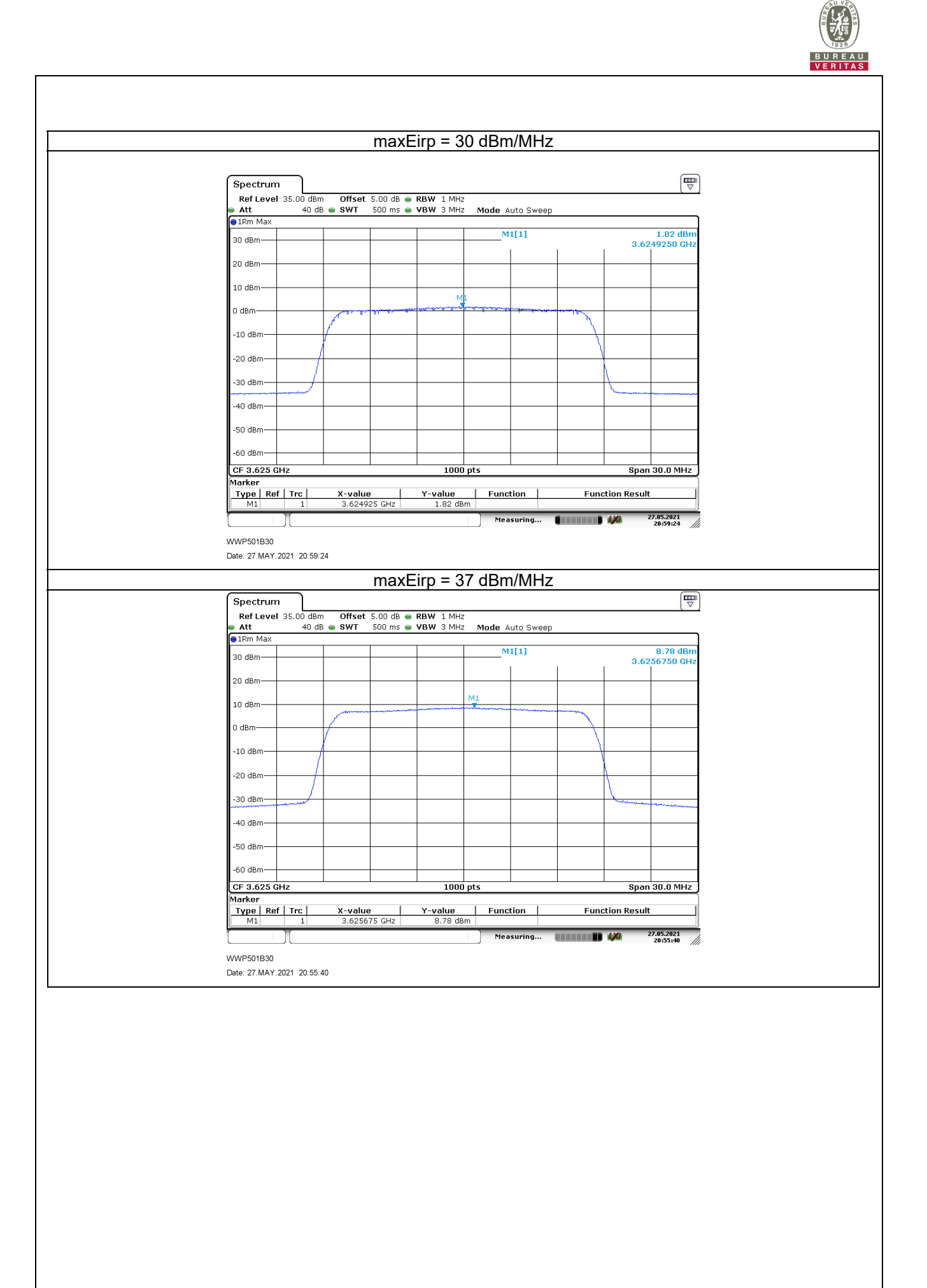

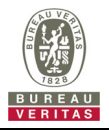

#### **4.8.9 Duration and Duty Cycle**

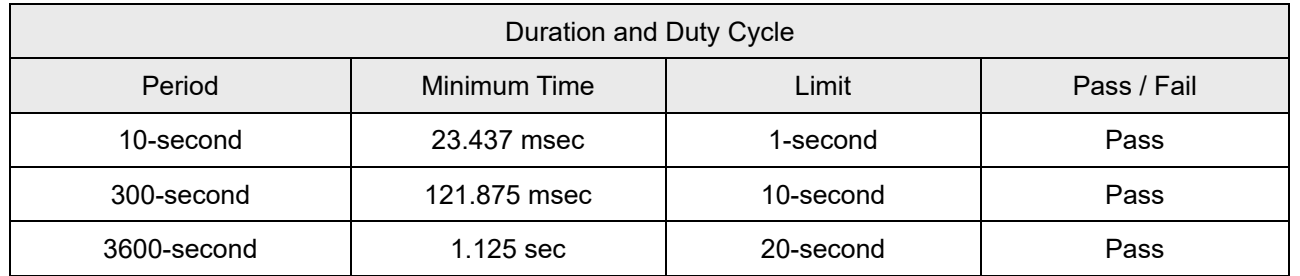

Note:

1. Limited in duration and duty cycle to the minimum time necessary to get a grant from the SAS. This time should not exceed 1 second within any 10-second period, 10seconds within any 300-second period, or 20 seconds within any 3600-second period.

2. Pass = Minimum Time < Limit

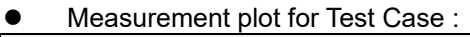

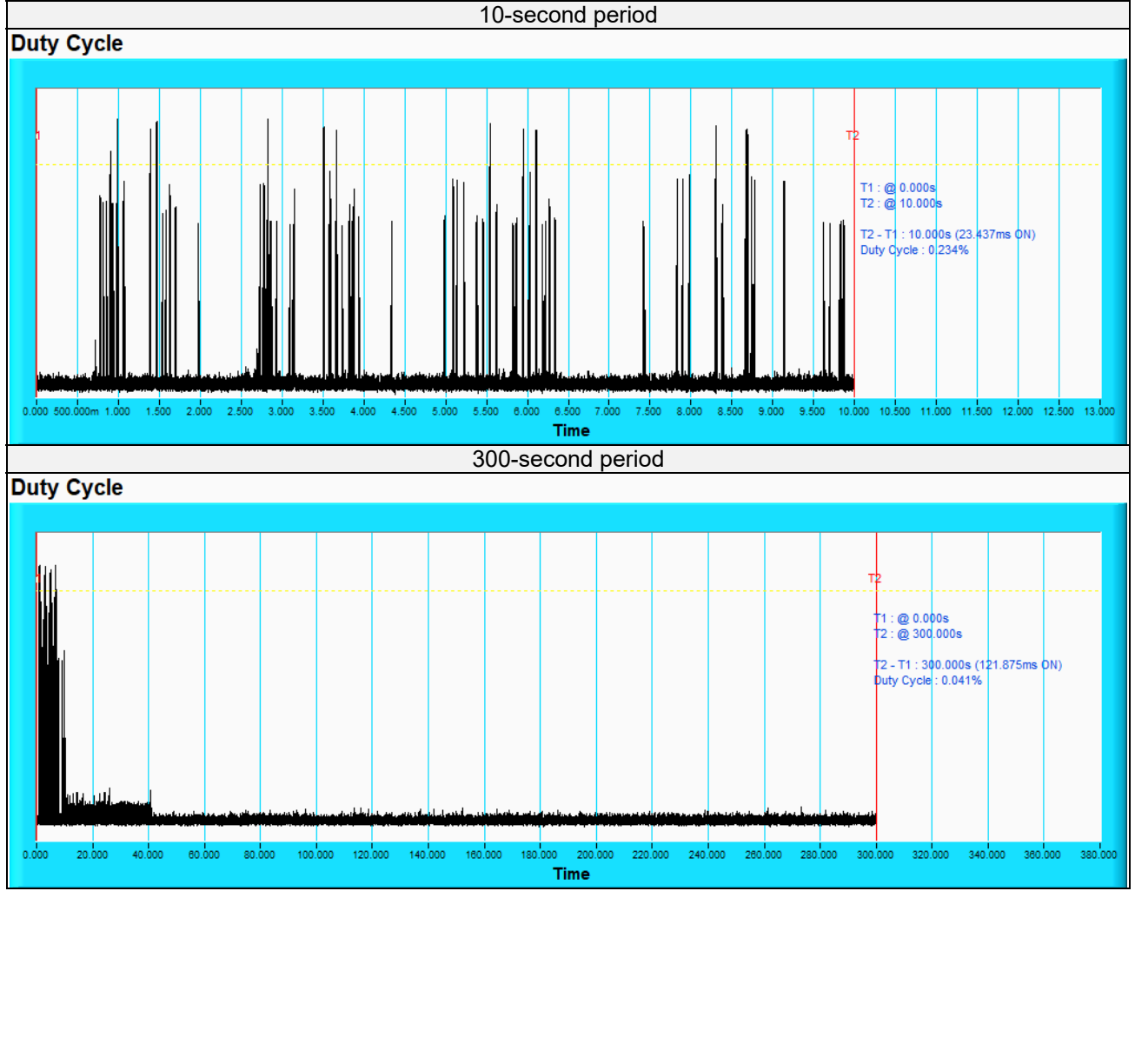

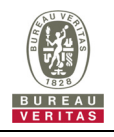

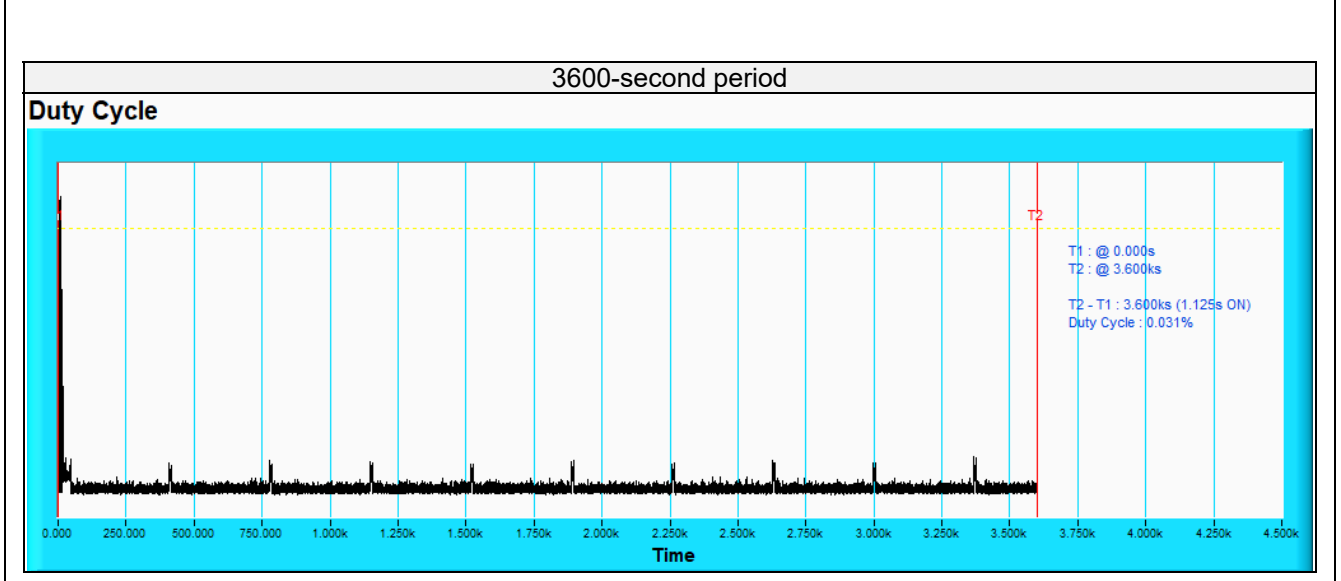

Note: Yellow color line in above plot represent the RF test equipment is logging the amount of time CPE-CBSD as UUT transmitted EIRP above 23 dBm/10MHz

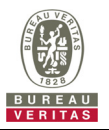

#### **4.8.10 Verify that the device will register with a SAS when operating below 23 dBm**

Answer: Verified in test case WINNF.PT.C.HBT.1

Yes, the CPE-CBSD as UUT default EIRP is under 23 dBm and can register success with SAS. After granted, the CPE-CBSD UUT will adjust the EIRP by maxEirp.

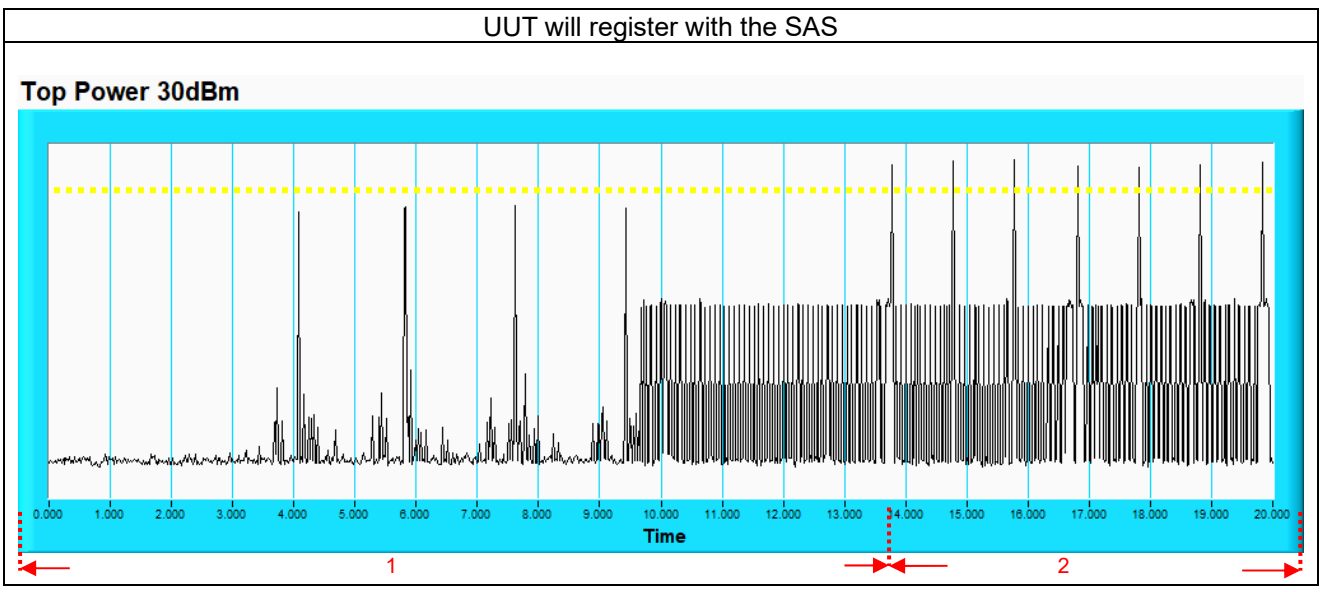

Note :

- 1. Yellow color line in above plot represent the 23 dBm.
- 2. Marker 1 : The CPE-CBSD as UUT will register with SAS and adjust the EIRP by maxEirp < 23 dBm.
- 3. Marker 2 : After granted, the CPE-CBSD as UUT will adjust the EIRP by maxEirp > 23 dBm.

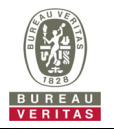

#### **5 Pictures of Test Arrangements**

Please refer to the attached file (Test Setup Photo).

### **6 WInnForum Logs**

Please refer to the attached file (Test Logs).

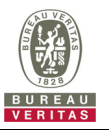

#### **Appendix – Information of the Testing Laboratories**

We, Bureau Veritas Consumer Products Services (H.K.) Ltd., Taoyuan Branch, were founded in 1988 to provide our best service in EMC, Radio, Telecom and Safety consultation. Our laboratories are FCC recognized accredited test firms and accredited and approved according to ISO/IEC 17025.

If you have any comments, please feel free to contact us at the following:

**Lin Kou EMC/RF Lab**  Tel: 886-2-26052180 Fax: 886-2-26051924

**Hsin Chu EMC/RF Lab/Telecom Lab**  Tel: 886-3-6668565 Fax: 886-3-6668323

**Hwa Ya EMC/RF/Safety Lab**  Tel: 886-3-3183232 Fax: 886-3-3270892

**Email:** service.adt@tw.bureauveritas.com **Web Site:** www.bureauveritas-adt.com

The address and road map of all our labs can be found in our web site also.

**--- END ---**